# Advances in Latent Variable Modeling Using the New Mplus Version 7.2

Bengt Muthén & Tihomir Asparouhov

Mplus www.statmodel.com

bmuthen@statmodel.com

Workshop at the UConn M3 meeting, May 19, 2014 and at the San Francisco APS meeting, May 22, 2014

- Exploratory factor analysis
- Structural equation modeling
- Item response theory analysis
- Growth modeling
- Latent class analysis
- Latent transition analysis (Hidden Markov modeling)

- Growth mixture modeling
- Survival analysis
- Missing data modeling
- Multilevel analysis
- Complex survey data analysis
- Bayesian analysis
- Causal inference

- Exploratory factor analysis
- Structural equation modeling

• Structural equation modeling

Bayesian analysis

Survival analysis

Latent class analysis

- Growth mixture modeling
- Survival analysis
- Missing data modeling

• Latent class analysis

Causal inference

• Structural equation modeling

Causal inference

### 1. Overview of New Features in Mplus Version 7.2

- New analysis features:
  - Mixture modeling with non-normal distributions: t, skew-normal, skew-t
  - ② Structural equation modeling (SEM) with non-normal distributions: t, skew-normal, skew-t
  - Mediation analysis with direct and indirect effects based on counterfactuals (causal inference)
  - Latent class and latent transition analysis with residual covariances for categorical indicators
  - Restructured routines for continuous-time survival analysis with latent variables
  - ALIGNMENT option for binary outcomes using maximum-likelihood, including TYPE=COMPLEX using MLR
  - Bootstrap standard errors and confidence intervals for maximum likelihood estimation with ALGORITHM=INTEGRATION
  - Standard errors for TECH4 for the Delta parameterization of weighted least squares and z-tests and p-values for TECH4
  - Standardized coefficients with standard errors for models with covariates using weighted least squares estimation

## Overview of New Mplus Version 7.2 Features Cont'd

#### Convenience features:

- New order of operations for the DEFINE command
- ② Double do loops for the DEFINE, MODEL CONSTRAINT, MODEL TEST, and MODEL PRIORS commands
- New plots: Estimated distributions; Estimated medians, modes, and percentiles; and Scatterplots of individual residuals
- For Monte Carlo studies, TYPE=TWOLEVEL, and ESTIMATOR=BAYES, the output contains a table showing the correlation and mean square error comparing true and estimated factor scores
- So For the ALIGNMENT option and real data, RANKING=filename.csv; in the SAVEDATA command produces a comma-delimited file that shows the rankings of groups based on the group factor means and also shows the significance of the factor mean differences
- For Monte Carlo studies using the ALIGNMENT option, the output contains a table showing the correlation and mean square error comparing true and estimated factor means

## Overview of New Mplus Version 7.2 Features Cont'd

- Convenience features, continued:
  - Parameter names given for parameter numbers listed as non-identified
  - Several lines can be commented out by starting the first line with !\* and ending the last line with \*!
  - New features for the Mac Editor: Correction to undo function and addition of All file types
- Version 7.2 Mplus Language Addendum on the Mplus website
- Plots can now be created in R using information from most of the Mplus PLOT command options. Mplus R functions read the Mplus GH5 file using the rhdf5 package from Bioconductor, thereby providing R with the necessary input data. See http://www.statmodel.com/mplus-R/

 Mediation Analysis with Effects Based on Counterfactuals/Potential Outcomes (Causal Inference; Causally-Defined Effects)

#### Overview:

- Software
- The issues, intuitively
  - Continuous Y, continuous M with "exposure-mediator interaction" influencing Y
  - Binary Y, Continuous M
- The causal effect definitions using the mediation formula
  - Specific case: Binary Y, continuous M
- Applications
  - Hopkins GBG randomized preventive intervention data
  - MacKinnon smoking data
- Sensitivity analysis (M-Y confounding)

#### 2.1 Causal Effects in Software

- Focus on:
  - Binary and count Y and M
  - Single Y, single M
  - Binary (treatment/control) X or continuous (exposure) X
  - Covariates
- Valeri-VanderWeele SAS/SPSS macros (Psych Methods, 2013)
- Tingley et al. R package mediation (forthcoming in JSS)

#### Causal Effects in Software, Continued

#### Mplus

- Muthén (2011). Applications of Causally Defined Direct and Indirect Effects in Mediation Analysis using SEM in Mplus (the paper, an appendix with formulas, and Mplus scripts are available at www.statmodel.com under Papers, Mediational Modeling.)
- Muthén & Asparouhov (2014). Causal effects in mediation modeling: An introduction with applications to latent variables.
   Forthcoming in Structural Equation Modeling
- Mplus Version 7.2 simplifies the input for the single M, single Y case
- Mplus is unique in allowing latent Y, M, and X (latent exposure), logit link without rare Y assumption, and nominal M or Y

## Mplus Implementation of Causally-Defined Effects

- The effects can be estimated in Mplus using maximum-likelihood or Bayes
- ML:
  - Standard errors of the direct and indirect causal effects are obtained by the delta method using the Mplus MODEL CONSTRAINT command
  - Bootstrapped standard errors and confidence intervals are also available, taking into account possible non-normality of the effect distributions
- Bayes
  - Bayesian analysis is available in order to describe the possible non-normal posterior distributions
- Mplus Version 7.2 greatly simplifies how to get the causally-defined effects using MODEL INDIRECT (available for ML, including bootstrapping) instead of user-specified MODEL CONSTRAINT formulas

# Mplus Version 7.2 MODEL INDIRECT Commands for Causal Effects

- No moderation:
  - Y IND M X;
  - - all 3 can be latent
- Moderation with X\*M:
  - y MOD M XM X;
  - Y can be latent
- Moderation with Z involving X and M:
  - Y MOD M Z(low, high, increment) MZ XZ X;
  - - only Y can be latent
- Moderation with Z involving M and not X:
  - Y MOD M Z(low, high, increment) MZ X;
  - - X and Y can be latent
- Moderation with Z involving X and not M:
  - Y MOD M Z(low, high, increment) XZ X;
  - - M and Y can be latent

For controlled direct effects an M value is placed in parenthesis: M(m).

## 2.2 The Issues, Intuitively

- Causally-defined effects based on counterfactuals and potential outcomes using expectations have been developed by Robins, Greenland, Pearl, VanderWeele, Vansteelandt, Imai etc
  - Total, direct, and indirect causal effects
- Different results than SEM with for instance "exposure-treatment interaction" (Y=X\*M), categorical DV, or count DV
- The effects are causal only under strong assumptions (if assumptions don't hold, are the causal methods better/useful anyway?)

# Continuous Y and M with Exposure-Mediator Interaction

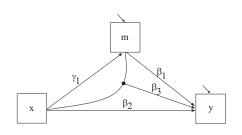

Total indirect effect: 
$$TIE = \beta_1 \gamma_1 + \beta_3 \gamma_1$$
. (1)

Pure indirect effect: 
$$PIE = \beta_1 \gamma_1$$
. (2)

Direct effect: 
$$DE = \beta_2 + \beta_3 \gamma_0$$
. (3)

Total direct effect: 
$$TDE = \beta_2 + \beta_3 \gamma_0 + \beta_3 \gamma_1$$
. (4)

$$Total\ effect = (1) + (3) = (2) + (4)$$

# Continuous versus Binary Distal Outcome

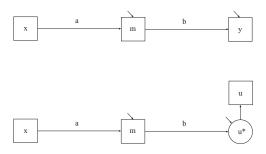

# Conventional versus Causal Mediation Effects with a Categorical Distal Outcome

With a categorical distal outcome, the conventional product formula for an indirect effect is only valid for an underlying continuous latent response variable behind the categorical observed outcome (2 linear regressions), not for the observed categorical outcome itself (linear plus non-linear regression).

Similarly, with a categorical mediator, conventional product formulas for indirect effects are only relevant/valid for a continuous latent response variable behind the mediator.

## Comparing Causal and Naive Effects

The difference between the causal effects and the effects obtained by what is called the naive approach has been studied in Imai et al. (2010a) and Pearl (2011c). Imai et al. (2010a, Appendix E, p. 23) conducted a Monte Carlo simulation study to show the biases, while Pearl (2011c) presented graphs showing the differences.

We will look at the differences in some examples.

# Previous use of the Product Approach with Binary Distal Outcome

- MacKinnon & Dwyer (1993). Estimating mediated effects in prevention studies. Evaluation Review, 17, 144-158
- MacKinnon, D.P., Lockwood, C.M., Brown, C.H., Wang, W., & Hoffman, J.M. (2007). The intermediate endpoint effect in logistic and probit regression. Clinical Trials, 4, 499-513
- Mplus MODEL INDIRECT

## The Problem with $a \times b$ for a Binary Outcome: 2 Parameters when 5 are Needed

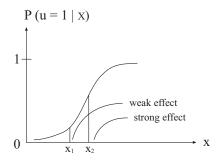

- The a × b indirect effect faces the problem of non-constant effect due to ignoring the level parameters (the intercept for the mediator and threshold for the distal outcome)
- The causally-defined indirect effect uses these level parameters, focusing on the expected values of the observed binary outcome - the probabilities

## The Probability of u = 1|x

- Conditional on x, P(u = 1|x) is obtained by integrating over the residual of the mediator and apart from the regression coefficients the probability involves the residual variance, the mediator intercept, and the distal outcome threshold: 5 parameters
- One can compute P(u = 1|x = 1) P(u = 1|x = 0) to compare treatment and control
- This is TE (Total Effect)
- But what are the indirect and direct effects?
- This is where the counterfactual definitions of causal effects come in

#### 2.3 Causal Effect Definitions

- Y<sub>i</sub>(x): Potential outcome that would have been observed for that subject had the treatment variable X been set at the value x, where x is 0 or 1 in the example considered here
- The  $Y_i(x)$  outcome may not be the outcome that is observed for the subject and is therefore possibly counterfactual
- The causal effect of treatment for a subject can be seen as  $Y_i(1) Y_i(0)$ , but is clearly not identified given that a subject only experiences one of the two treatments
- The average effect E[Y(1) Y(0)] is, however, identifiable
- Similarly, let Y(x, m) denote the potential outcome that would have been observed if the treatment for the subject was x and the value of the mediator M was m

#### The Controlled Direct Effect (CDE)

The controlled direct effect is defined as

$$CDE(m) = E[Y(1,m) - Y(0,m) \mid C = c].$$
 (5)

where M = m for a fixed value m. The first index of the first term is 1 corresponding to the treatment group and the first index of the second term is 0 corresponding to the control group.

VanderWeele-Vansteelandt (2009):

While controlled direct effects are often of greater interest in policy evaluation (Pearl, 2001; Robins, 2003), natural direct and indirect effects may be of greater interest in evaluating the action of various mechanisms (Robins, 2003; Joffe et al., 2007).

### The Direct Causal Effect (DE)

The direct effect (often called the pure or **natural** direct effect) does not hold the mediator constant, but instead allows the mediator to vary over subjects in the way it would vary if the subjects were given the control condition. The direct effect is expressed as

$$DE = E[Y(1,M(0)) - Y(0,M(0)) \mid C = c] =$$

$$= \int_{-\infty}^{\infty} \{ E[Y \mid C = c, X = 1, M = m] - E[Y \mid C = c, X = 0, M = m] \}$$

$$\times f(M \mid C = c, X = 0) \ \partial M,$$
(7)

where f is the density of M. A simple way to view this is to note that in Y's first argument, that is x, changes values, but the second does not, implying that Y is influenced by X only directly. The right-hand side of (7) is part of what is referred to as the Mediation Formula in Pearl (2009, 2011c).

#### The Total Indirect Effect (TIE)

The total indirect effect is defined as (Robins, 2003)

$$TIE = E[Y(1,M(1)) - Y(1,M(0)) \mid C = c] =$$

$$= \int_{-\infty}^{\infty} E[Y \mid C = c, X = 1, M = m] \times f(M \mid C = c, X = 1) \, \partial M$$

$$- \int_{-\infty}^{\infty} E[Y \mid C = c, X = 1, M = m] \times f(M \mid C = c, X = 0) \, \partial M.$$
 (9)

A simple way to view this is to note that the first argument of Y does not change, but the second does, implying that Y is influenced by X due to its influence on M.

### The Total Effect (TE)

The total effect is (Robins, 2003)

$$TE = E[Y(1) - Y(0) \mid C = c]$$
 (10)

$$= E[Y(1,M(1)) - Y(0,M(0)) \mid C = c]. \tag{11}$$

A simple way to view this is to note that both indices are 1 in the first term and 0 in the second term. In other words, the treatment effect on Y comes both directly and indirectly due to M. The total effect is the sum of the direct effect and the total indirect effect (Robins, 2003),

$$TE = DE + TIE. (12)$$

### The Pure Indirect Effect (PIE)

The pure indirect effect (Robins, 2003) is defined as

$$PIE = E[Y(0,M(1)) - Y(0,M(0)) \mid C = c]$$
(13)

Here, the effect of X on Y is only indirect via M. This is called the natural indirect effect in Pearl (2001) and VanderWeele and Vansteelandt (2009).

## Translation of Different Terms by Different Authors

C TI CC

|                        | Names of Effects |                   |        |
|------------------------|------------------|-------------------|--------|
| Expectation<br>Setting | Imai             | Pearl/VanderWeele | Robins |
| 1,1 - 1,0              | ACME(treated)    | TNIE              | TIE    |
| 0,1 - 0,0              | ACME(control)    | PNIE              | PIE    |
| 1,0 - 0,0              | ADE(control)     | PNDE              | DE     |
| 1,1 - 0,1              | ADE(treated)     | TNDE              | -      |
| 1.1 - 0.0              | Total            | Total             | Total  |

ACME - Average causal mediated effect
ADE - Average direct effect
TNIE - Total natural indirect effect

PNIE - Pure natural indirect effect
PNDE - Pure natural direct effect
TNDE - Total natural direct effect

TIE - Total indirect effect PIE - Pure indirect effect

DE - direct effect

# Causal Effect Decomposition using VanderWeele Terms

Natural (N) direct (D) and indirect (I) effect decompositions of the total effect (TE) can be expressed in two ways:

- TE=Pure NDE +Total NIE = PNDE+TNIE (= DE + TIE)
  - E[Y(1,M(1))-Y(0,M(0))] = E[Y(1,M(0))-Y(0,M(0))]+E[Y(1,M(1))-Y(1,M(0))]
- - E[Y(1,M(1))-Y(0,M(0))] = E[Y(1,M(1))-Y(0,M(1))]+E[Y(0,M(1))-Y(0,M(0))]

1 is the focus of Valeri-VanderWeele (2013).

## The Causal Effect Approach is General

The causal effects are expressed in a general way using expectations and can be applied to many different settings:

- Continuous mediator, continuous distal outcome (gives the usual SEM formulas)
- Categorical mediator, continuous distal outcome
- Continuous mediator, categorical distal outcome
- Categorical mediator, categorical distal outcome
- Count distal outcome
- Nominal mediator, nominal outcome
- Survival distal outcome

### Binary Y, Continuous M

Using the general definition, the causal natural indirect effect (total indirect effect) is expressed as the probability difference

$$Total \ NIE = TIE = \Phi[probit(1,1)] - \Phi[probit(1,0)], \qquad (14)$$

where  $\Phi$  is the standard normal distribution function, the argument (a, b) = (x, M(x)), and probit is defined on the next slide. The pure natural indirect effect is expressed as the probability difference

$$Pure\ NIE = PIE = \Phi[probit(0,1)] - \Phi[probit(0,0)]. \tag{15}$$

and the pure natural direct effect expressed as the probability difference

$$Pure NDE = DE = \Phi[probit(1,0)] - \Phi[probit(0,0)], \qquad (16)$$

$$TE = Pure \ NDE + Total \ NIE = DE + TIE = \Phi[probit(1,1)] - \Phi[probit(0,0)]. \eqno(17)$$

28/206

## **Binary Distal Outcome Continued**

Consider a mediation model for a binary outcome u and a continuous mediator m. Assume a probit link for the binary outcome u,

$$probit(u_i) = \beta_0 + \beta_1 m_i + \beta_2 x_i + \beta_3 x_i m_i + \beta_4 c_i,$$
 (18)

$$m_i = \gamma_0 + \gamma_1 x_i + \gamma_2 c_i + \varepsilon_{2i}, \tag{19}$$

where the residual  $\varepsilon_2$  is assumed normally distributed. For x, x' = 0, 1 corresponding to the control and treatment group,

$$probit(x, x') = [\beta_0 + \beta_2 x + \beta_4 c + (\beta_1 + \beta_3 x)(\gamma_0 + \gamma_1 x' + \gamma_2 c)] / \sqrt{v(x)},$$
(20)

where the variance v(x) for x = 0, 1 is

$$v(x) = (\beta_1 + \beta_3 x)^2 \sigma_2^2 + 1.$$
 (21)

where  $\sigma_2^2$  is the residual variance for the continuous mediator m.

Although not expressed in simple functions of model parameters, the quantity of (14) can be computed and corresponds to the change in the y=1 probability due to the indirect effect of the treatment (conditionally on c when that covariate is present).

# 2.4 Example: Aggressive Behavior and Juvenile Court Record

- Randomized field experiment in Baltimore public schools
- Classroom-based intervention aimed at reducing aggressive-disruptive behavior among elementary school students
- Covariate is the Grade 1 aggression score before the intervention started
- Mediator is the aggression score in Grade 5 after the intervention ended
- Distal outcome is a binary variable indicating whether or not the student obtained a juvenile court record by age 18 or an adult criminal record
- n = 250 boys in treatment and control classrooms

# A Mediation Model for Aggressive Behavior and a Binary Juvenile Court Outcome

#### Two reasons for causal effects:

- "Exposure-mediator interaction" (tx\*agg5)
- Binary outcome (juvert)

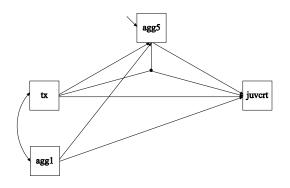

## A Mediation Model for Aggressive Behavior and a Binary Juvenile Court Outcome

$$juvcrt_{i}^{*} = \beta_{0} + \beta_{1} agg5_{i} + \beta_{2} tx_{i} + \beta_{3} tx_{i} agg5_{i} + \beta_{4} agg1_{i} + \varepsilon_{1i}, \quad (22)$$
$$agg5_{i} = \gamma_{0} + \gamma_{1} tx_{i} + \gamma_{2} agg1_{i} + \varepsilon_{2i}. \quad (23)$$

The juvert outcome is not rare, but is observed for 50% of the sample. The mediator agg5 is not normally distributed, but is quite skewed with a heavy concentration at low values. The normality assumption, however, pertains to the mediator residual  $\varepsilon_2$ . Because the covariate agg1 has a distribution similar to the mediator agg5, the agg5 distribution is to some extent produced by the agg1 distribution so that the normality assumption for the residual may be a reasonable approximation.

# Aggressive Behavior and Juvenile Court Record: Mplus Input for Causal Effects

```
Analysis:
        estimator = mlr:
        link = probit;
        integration = montecarlo;
model:
        [juvcrt$1] (mbeta0);
        juvcrt on tx (beta2)
        agg5 (beta1)
        xm (beta3)
        agg1 (beta4);
        [agg5] (gamma0);
        agg5 on tx (gamma1)
        agg1 (gamma2);
        agg5 (sig2);
```

# Aggressive Behavior and Juvenile Court Record: Mplus Input for Causal Effects, Continued

- Done Automatically in Mplus Version 7.2

```
model constraint:
new(ind dir arg11 arg10 arg00 v1 v0
probit11 probit10 probit00 indirect direct
total lete dete compdete orind ordir);
di r=beta3*gamma0+beta2;
i nd=beta1*gamma1+beta3*gamma1;
arg11=-mbeta0+beta2+beta4*0+(beta1+beta3)*(gamma0+gamma1+gamma2*0);
arg10=-mbeta0+beta2+(beta1+beta3)*gamma0;
arg00=-mbeta0+beta1*gamma0;
v1=(beta1+beta3)^2*si q2+1:
v0=beta1^2*si g2+1;
probi t11=arg11/sqrt(v1);
probi t10=arg10/sqrt(v1);
probi t00=arg00/sgrt(v0);
  Version 6.12 Phi function needed below:
indi rect=phi (probi t11)-phi (probi t10);
di rect=phi (probi t10) -phi (probi t00);
total =phi (probi t11) -phi (probi t00);
ori nd='(phi '(probi t11)'/(1-phi (probi t11)))/(phi (probi t10)/(1-phi (probi t10))); ordi r=(phi (probi t10)/(1-phi (probi t10)))/(phi (probi t00)/(1-phi (probi t00)));
```

### Mplus Version 7.2 MODEL INDIRECT Input and Output

Instead of MODEL CONSTRAINT, use slide 10 language, case 2: MODEL INDIRECT:

#### juvert MOD agg5 xm tx;

TOTAL, INDIRECT, AND DIRECT EFFECTS BASED ON COUNTERFACTUALS (CAUSALLY-DEFINED EFFECTS)

|                                            | Estimate | S.E.  | Est./S.E. | Two-Tailed<br>P-Value |
|--------------------------------------------|----------|-------|-----------|-----------------------|
| Effects from TX to JUVCRT                  |          |       |           |                       |
| Pure natural DE                            | 0.005    | 0.067 | 0.076     | 0.940                 |
| Tot natural IE                             | -0.064   | 0.030 | -2.158    | 0.031                 |
| Total effect                               | -0.059   | 0.070 | -0.848    | 0.397                 |
| Odds ratios for binary Y                   |          |       |           |                       |
| Pure natural DE                            | 1.021    | 0.275 | 3.714     | 0.000                 |
| Tot natural IE                             | 0.773    | 0.092 | 8.371     | 0.000                 |
| Total effect                               | 0.789    | 0.221 | 3.571     | 0.000                 |
| Other effects                              |          |       |           |                       |
| Tot natural DE                             | -0.015   | 0.066 | -0.219    | 0.826                 |
| Pure natural IE                            | -0.045   | 0.022 | -2.056    | 0.040                 |
| Total effect                               | -0.059   | 0.070 | -0.848    | 0.397                 |
| Odds ratios for other effects for binary Y |          |       |           |                       |
| Tot natural DE                             | 0.943    | 0.251 | 3.760     | 0.000                 |
| Pure natural IE                            | 0.837    | 0.073 | 11.507    | 0.000                 |
| Total effect                               | 0.789    | 0.221 | 3.571     | 0.000                 |
|                                            |          |       |           |                       |

### Aggressive Behavior and Juvenile Court Record: Estimates

The causal direct effect is not significant. The causal indirect effect is estimated as -0.064 and is significant (z = -2.120). This is the drop in the probability of a juvenile court record due to the indirect effect of treatment.

The odds ratio for the indirect effect is estimated as 0.773 which is significantly different from one (z = (0.773 - 1)/0.092 = -2.467).

The conventional direct effect is not significant and the conventional product indirect effect is -0.191 (z=-1.98).

### Mediated Moderation Using Mplus Version 7.2 MODEL INDIRECT and LOOP Plot for Moderator Z

Excerpts from the Version 7.2 Mplus Language Addendum, pp. 3-8.

The following input shows how the new MODEL INDIRECT language can be used as an alternative to the use of the PLOT and LOOP options of the MODEL CONSTRAINT command to get estimates and plots of the moderated indirect effect as shown in Example 3.18. Instead of the Bayesian analysis of Example 3.18, maximum-likelihood estimation is used with standard errors and confidence intervals obtained by bootstrapping.

```
TITLE:
          this is an example of moderated mediation with a
          plot of the indirect effect as in Example 3.18
          but using bootstrap and maximum likelihood
          estimation
DATA:
      FILE = ex3.18.dat;
VARIABLE: NAMES = y m x z;
       USEVARIABLES = y m x z xz;
DEFINE: xz = x*z;
ANALYSIS: BOOTSTRAP = 500;
MODEL: v ON m xz z;
          m ON z xz x;
MODEL INDIRECT:
          y MOD m z (-2 2 0.1) xz x;
PLOT: TYPE = PLOT2;
OUTPUT: CINTERVAL (BCBOOTSTRAP);
```

# LOOP Plot for Moderated Mediation: Indirect Effect as a Function of the Moderator Z

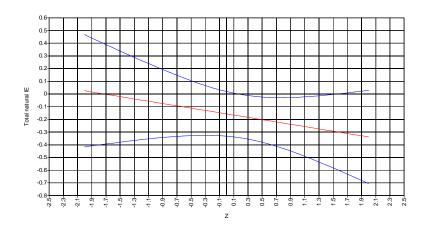

### 3.5 Categorical Mediator: Smoking Data Example

Muthén (2011): MacKinnon et al (2007) smoking data (binary Y)

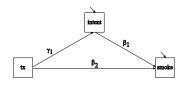

|      | Cigarette use      |        |     |       |  |
|------|--------------------|--------|-----|-------|--|
|      | Intention          | No Use | Use | Total |  |
| Ctrl | 4 (Yes)            | 9      | 20  | 29    |  |
|      | 3 (Probably)       | 14     | 20  | 34    |  |
|      | 2 (Don't think so) | 36     | 13  | 49    |  |
|      | 1 (No)             | 229    | 30  | 259   |  |
| Tx   | 4 (Yes)            | 9      | 19  | 28    |  |
|      | 3 (Probably)       | 15     | 11  | 26    |  |
|      | 2 (Don't think so) | 43     | 11  | 54    |  |
|      | 1 (No)             | 353    | 32  | 385   |  |

### **Smoking Data Continued**

#### Different approaches with an ordinal mediator:

- Ordered polytomous variable treated as continuous (non-normal residual issue)
- Latent response variable behind ordered polytomous variable
- Dichotomized variable
- Latent response variable behind dichotomized variable

See Muthén (2011)

#### 3.6 Binary Mediator and Binary Distal Outcome

Recalling that the general formulas for the direct, total indirect, and pure indirect effects are defined as

$$DE = E[Y(1, M(0)) - Y(0, M(0)) \mid C], \tag{24}$$

$$TIE = E[Y(1, M(1)) - Y(1, M(0)) \mid C], \tag{25}$$

$$PIE = E[Y(0, M(1)) - Y(0, M(0)) \mid C], \tag{26}$$

it can be shown that with a binary mediator and a binary outcome these formulas lead to the expressions

$$DE = [F_Y(1,0) - F_Y(0,0)] [1 - F_M(0)] + [F_Y(1,1) - F_Y(0,1)] F_M(0),$$
(27)

$$TIE = [F_Y(1,1) - F_y(1,0)] [F_M(1) - F_m(0)],$$
(28)

$$PIE = [F_Y(0,1) - F_y(0,0)] [F_M(1) - F_m(0)].$$
(29)

where  $F_Y(x,m)$  denotes P(Y=1 | X=x, M=m) and  $F_M(x)$  denotes P(M=1 | X=x), where F denotes either the standard normal or the logistic distribution function corresponding to using probit or logistic regression. These formulas agree with those of Pearl (2010, 2011a).

### Pearl's Hypothetical Binary-Binary Case

Pearl (2010, 2011a) provided a hypothetical example with a binary treatment X, a binary mediator M corresponding to the enzyme level in the subject's blood stream, and a binary outcome Y corresponding to being cured or not. This example was also hotly debated on SEMNET in September 2011.

#### Pearl's Hypothetical Binary-Binary Case, Continued

| Treatment X | Enzyme<br>M                        | Percentage Cured Y = 1                                      |
|-------------|------------------------------------|-------------------------------------------------------------|
| 1<br>1<br>0 | 1<br>0<br>1                        | $F_Y(1,1) = 80\%$<br>$F_Y(1,0) = 40\%$<br>$F_Y(0,1) = 30\%$ |
| 0 Treatment | 0 Percentage M=1                   | $F_Y(0,0) = 20\%$                                           |
| 0 1         | $F_M(0) = 40\%$<br>$F_M(1) = 75\%$ |                                                             |

The top part of the table suggests that the percentage cured is higher in the treatment group for both enzyme levels and that the effect of treatment is higher at enzyme level 1 than enzyme level 0: Treatment-mediator interaction.

### 2.7 Sensitivity Analysis of Mediator-Outcome Confounding

To claim that effects are causal, it is not sufficient to simply use the causally-derived effects

The underlying assumptions need to be fulfilled, such as no mediator-outcome confounding

Violation of the no mediator-outcome confounding can be seen as an unmeasured (latent) variable Z influencing both the mediator M and the outcome Y. When Z is not included in the model, a covariance is created between the residuals in the two equations of the regular mediation model. Including the residual covariance, however, makes the model not identified.

### Mediator-Outcome Confounding (Residual Correlation $\rho \neq 0$ )

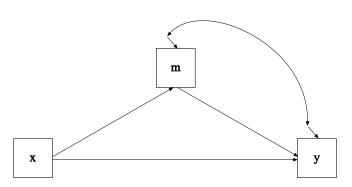

#### **Imai Sensitivity Analysis**

Imai et al. (2010a, b) proposed a sensitivity analysis where causal effects are computed given different fixed values of the residual covariance. This is useful both in real-data analyses as well as in planning studies. As for the latter, the approach can answer questions such as how large does your sample and effects have to be for the lower confidence band on the indirect effect to not include zero when allowing for a certain degree of mediator-outcome confounding?

Sensitivity plots can be made in Mplus using LOOP in the PLOT command.

# Indirect Effect Based on Imai Sensitivity Analysis with $\rho$ Varying from -0.9 to +0.9 and True Residual Correlation 0.25

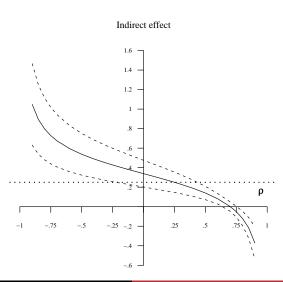

### **Explaining the Sensitivity Figure**

- The correct value for the indirect effect is 0.25 (marked with a horizontal broken line)
- The biased estimate assuming  $\rho = 0$  is 0.3287, an overestimation due to ignoring the positive residual correlation
- The sensitivity analysis varies the  $\rho$  values from -0.9 to +0.9:
  - Using  $\rho = 0$ , the biased estimate of 0.3287 is obtained
  - Using the correct value of  $\rho = 0.25$ , the correct indirect effect value of 0.25 is obtained
  - For lower  $\rho$  values the effect is overestimated and for larger  $\rho$  values the effect is underestimated
- The graph provides useful information for planning new studies:
  - At this sample size (n = 400) and effect size, the lower confidence limit does not include zero until about  $\rho = 0.6$
  - This means that a rather high degree of confounding is needed for the effect to not be detected
  - In the range of  $\rho$  from about -0.1 to +0.4 the confidence interval covers the correct value of 0.25 for the indirect effect

#### 3. Bayesian Analysis

- Bayesian analysis firmly established and its use is growing in mainstream statistics
- Much less use of Bayes outside statistics
- Bayesian analysis not sufficiently accessible in other programs
- Bayesian analysis was introduced in Mplus Version 6 and greatly expanded in Version 7: Easy to use
- Bayes provides a broad platform for further Mplus development

### Why Bayes?

Why do we have to learn about Bayes?

- More can be learned about parameter estimates and model fit
- Better small-sample performance, large-sample theory not needed
- Non-informative versus informative priors
- Frequentists can see Bayes with non-informative priors as a computing algorithm to get answers that would be the same as ML if ML could have been done
- Informative priors can better reflect substantive hypotheses
- Analyses can be made less computationally demanding
- New types of models can be analyzed

For a Bayes introduction with further references, see, e.g., Muthén (2010). Bayesian analysis in Mplus: A brief introduction. Technical Report. Version 3.

#### Writings On The Bayes Implementation In Mplus

- Muthén (2010). Bayesian analysis in Mplus: A brief introduction. Technical Report. Version 3.
- Asparouhov & Muthén (2010). Bayesian analysis using Mplus: Technical implementation. Technical Report. Version 3.
- Asparouhov & Muthén (2010). Bayesian analysis of latent variable models using Mplus. Technical Report. Version 4.
- Asparouhov & Muthén (2010). Multiple imputation with Mplus. Technical Report. Version 2.
- Asparouhov & Muthén (2010). Plausible values for latent variable using Mplus. Technical Report.
- Muthén & Asparouhov (2012). Bayesian SEM: A more flexible representation of substantive theory. Psychological Methods
- Asparouhov & Muthén (2011). Using Bayesian priors for more flexible latent class analysis.
- Asparouhov & Muthén (2012). General random effect latent variable modeling: Random subjects, items, contexts, and parameters.
- Asparouhov & Muthén (2012). Comparison of computational methods for high dimensional item factor analysis.

#### Prior, Likelihood, And Posterior

- Frequentist view: Parameters are fixed. ML estimates have an asymptotically-normal distribution
- Bayesian view: Parameters are variables that have a prior distribution. Estimates have a possibly non-normal posterior distribution. Does not depend on large-sample theory
  - Non-informative (diffuse) priors vs informative priors

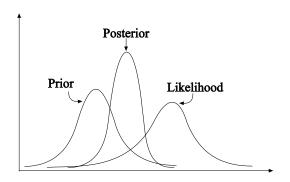

## Bayesian Estimation Obtained Iteratively Using Markov Chain Monte Carlo (MCMC) Algorithms

- $\theta_i$ : vector of parameters, latent variables, and missing observations at iteration i
- $\theta_i$  is divided into S sets:  $\theta_i = (\theta_{1i}, ..., \theta_{Si})$
- Updated  $\theta$  using Gibbs sampling over i = 1, 2, ..., n iterations:  $\theta_{1i}|\theta_{2i-1},...,\theta_{Si-1}$ , data, priors  $\theta_{2i}|\theta_{3i-1},...,\theta_{Si-1}$ , data, priors ...  $\theta_{Si}|\theta_{1i},...,\theta_{S-1i-1}$ , data, priors

Asparouhov & Muthén (2010). Bayesian analysis using Mplus. Technical implementation. Technical Report.

#### MCMC Iteration Issues

- Trace plot: Graph of the value of a parameter at different iterations
- Burnin phase: Discarding early iterations. Mplus discards first half
- Posterior distribution: Mplus uses the last half as a sample representing the posterior distribution
- Autocorrelation plot: Correlation between consecutive iterations for a parameter. Low correlation desired
- Mixing: The MCMC chain should visit the full range of parameter values, i.e. sample from all areas of the posterior density
- Convergence: Stationary process
- Potential Scale Reduction (PSR): Between-chain variation small relative to total variation. Convergence when PSR  $\approx 1$

### PSR Convergence Issues: Premature Stoppage

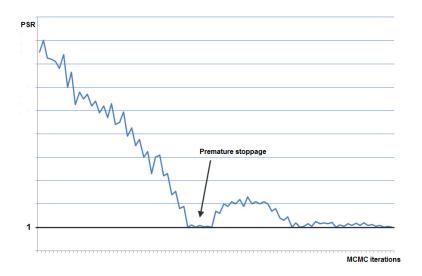

# PSR Convergence Issues: Premature Stoppages Due to Non-Identification

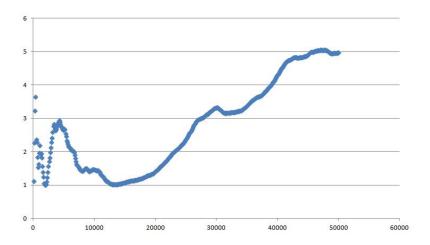

#### Learning More About Bayes in Mplus

- Topic 9 handout and video from the Johns Hopkins teaching, June 2011
- Part 1 3 handouts and videos from the Utrecht University teaching, August 2012
- Papers on our website, such as Muthén (2010). Bayesian analysis in Mplus: A brief introduction. Technical Report.

#### 4. Factor Analysis (IRT) and SEM

#### Types of factor analyses in Mplus:

- EFA: Exploratory Factor Analysis Regular and bi-factor rotations
- CFA: Confirmatory Factor Analysis
- ESEM: Exploratory Structural Equation Modeling (Asparouhov & Muthén, 2009 in Structural Equation Modeling)
- BSEM: Bayesian Structural Equation Modeling (Muthén & Asparouhov, 2012 in Psychological Methods)
- SSEM: Structural equation modeling with continuous non-normal skewed distributions

#### Individual Residual Plots in Mplus Version 7.2

Consider the MIMIC model

$$Y = \nu + \lambda \eta + \beta X + \varepsilon$$
$$\eta = \alpha + \gamma X + \zeta$$

Mplus can be used to compute the factor scores  $\hat{\eta} = E(\eta | Y, X)$  and the model estimated/predicted values for Y, which we denote by  $\hat{Y}$ . Two versions of  $\hat{Y}$ ,

$$\hat{Y}_a = \hat{\alpha} + \hat{\lambda}\,\hat{\eta} + \hat{\beta}X,$$

$$\hat{Y}_b = E(\hat{Y}|X).$$

Individual level residuals can then be formed as

$$Y_{res,a} = Y - \hat{Y}_a$$
$$Y_{res,b} = Y - \hat{Y}_b.$$

Source: Asparouhov & Muthén (2013). Using Mplus plots for diagnosis and model evaluation in SEM.

#### Simulated Data for a MIMIC Model with a Direct Effect

When inadvertently left out, can the need for a direct effect be seen in the individual-specific residuals?

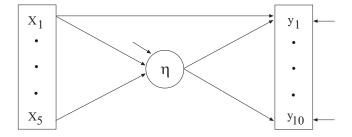

Figure :  $\hat{Y}_{1,res,b}$  v.s.  $X_1$ 

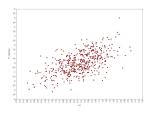

Figure :  $\hat{Y}_{2,res,b}$  v.s.  $X_1$ 

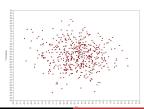

#### IRT Features in Mplus

- 2-parameter logit and probit
- Weighted least-squares, maximum-likelihood, and Bayes estimators for multidimensional analysis (Asparouhov & Muthén, 2012a)
- Two-level, three-level, and cross-classified analysis (Asparouhov & Muthén, 2012b)
- Mixture modeling (Muthén, 2008; Muthén & Asparouhov, 2009)
- Multilevel mixture modeling (Asparouhov & Muthén, 2008; Henry & Muthén, 2010)
- Alignment approach to the study of measurement invariance with many groups (Asparouhov & Muthén, 2013; Muthén & Asparouhov, 2013)

#### IRT Estimators in Mplus

Table: Comparisons of estimators for categorical factor analysis (+ implies an advantage and - implies a disadvantage)

| Criteria                     | Weighted least<br>squares | Maximum<br>likelihood | Bayes |
|------------------------------|---------------------------|-----------------------|-------|
| Large number of factors      | +                         | _                     | +     |
| Large number of variables    | _                         | +                     | +     |
| Large number of subjects     | +                         | _                     | _     |
| Small number of subjects     | _                         | +                     | +     |
| Statistical efficiency       | _                         | +                     | +     |
| Missing data handling        | -                         | +                     | +     |
| Test of LRV structure        | +                         | _                     | +     |
| Ordered polytomous variables | +                         | _                     | -     |
| Heywood cases                | -                         | _                     | +     |
| Zero cells                   | _                         | +                     | +     |
| Residual correlations        | +                         | -                     | $\pm$ |

# 5. Analysis Choices for Multiple Groups/Clusters: Fixed vs Random Effect Factor Analysis (IRT)

- Fixed mode: Multiple-group factor analysis
  - Inference to the groups in the sample
  - Usually a relatively small number of groups
- Random mode: Two-level factor analysis
  - Inference to a population from which the groups/clusters have been sampled
  - Usually a relatively large number of groups/clusters

#### 5.1 Papers on New Techniques

#### • Fixed mode:

- ESEM: Asparouhov & Muthén (2009). Exploratory structural equation modeling. Structural Equation Modeling, 16, 397-438
- Alignment:
  - Asparouhov & Muthén (2013). Multiple group factor analysis alignment. Web note 18
  - Muthén & Asparouhov (2013). New methods for the study of measurement invariance with many groups
  - Muthén & Asparouhov (2014). IRT studies of many groups: The alignment method

#### BSEM:

- Muthén & Asparouhov (2012). Bayesian SEM: A more flexible representation of substantive theory. Psychological Methods, 17, 313-335.
- Muthén & Asparouhov (2013). BSEM measurement invariance analysis. Web note 17.

#### Random mode:

- Two-level (random intercepts and loadings):
  - Fox (2010). Bayesian IRT.
  - Asparouhov & Muthén (2012). General random effect latent variable modeling: Random subjects, items, contexts, parameters.

# 5.2 Fixed Mode, Traditional, Exact Invariance Modeling:Refresher on Multiple-Group Factor Analysis:3 Different Degrees of Measurement Invariance

- CONFIGURAL (invariant factor loading pattern)
- METRIC (invariant factor loadings; "weak factorial invariance")
  - Needed in order to compare factor variances across groups
- SCALAR (invariant factor loadings and intercepts/thresholds; "strong factorial invariance")
  - Needed in order to compare factor means across groups

# Refresher on Multiple-Group Factor Analysis: Formulas for Individual *i* and Group *j*

Configural:

$$y_{ij} = v_j + \lambda_j f_{ij} + \varepsilon_{ij},$$
  

$$E(f_j) = \alpha_j = 0, V(f_j) = \psi_j = 1.$$

Metric:

$$y_{ij} = \mathbf{v}_j + \lambda f_{ij} + \boldsymbol{\varepsilon}_{ij},$$
  
 $E(f_j) = \boldsymbol{\alpha}_j = 0, V(f_j) = \boldsymbol{\psi}_j.$ 

Scalar:

$$y_{ij} = \mathbf{v} + \lambda f_{ij} + \boldsymbol{\varepsilon}_{ij},$$
  
 $E(f_j) = \boldsymbol{\alpha}_j, V(f_j) = \boldsymbol{\psi}_j.$ 

### Specification Searches for Measurement Invariance

Measurement invariance ("item bias", "DIF") has traditionally been concerned with comparing a small number of groups such as with gender or ethnicity.

Likelihood-ratio chi-square testing of one item at a time:

- Bottom-up: Start with no invariance (configural case), imposing invariance one item at a time
- Top-down: Start with full invariance (scalar case), freeing invariance one item at a time, e.g. using modification indices

Neither approach is scalable - both are very cumbersome when there are many groups, such as 50 countries  $(50 \times 49/2 = 1225 \text{ pairwise})$  comparisons for each item). The correct model may well be far from either of the two starting points, which may lead to the wrong model.

# 5.3 Multiple-Group Factor Analysis: A New Method- Alignment Optimization

There is a need for a new approach to multiple-group factor analysis for many groups such as with country comparisons of achievement (PISA, TIMSS, PIRL) or cross-cultural studies (ISSP, ESS etc):

- Goal is to study measurement invariance and also group differences in factor means and variances
- Standard approach is confirmatory factor analysis with equality constraints, followed by model modifications
- The standard approach is too cumbersome to be practical for analysis of many groups where there can be a large number of non-invariant measurement parameters
- A radically different method was introduced in Mplus Version 7.1: Alignment optimization
- Alignment was expanded in Mplus Version 7.2 to ML estimation with binary items and complex survey data

### Multiple-Group CFA Alignment Optimization

- Estimate the configural model (loadings and intercepts free across groups, factor means fixed @0, factor variances fixed @1)
- 2 Alignment optimization:
  - Free the factor means and variances and choose their values to minimize the total amount of non-invariance using a simplicity function

$$F = \sum_{p} \sum_{j_1 < j_2} w_{j_1, j_2} f(\lambda_{pj_1} - \lambda_{pj_2}) + \sum_{p} \sum_{j_1 < j_2} w_{j_1, j_2} f(\nu_{pj_1} - \nu_{pj_2}),$$

for every pair of groups and every intercept and loading using a component loss function (CLF) f from EFA rotations (Jennrich, 2006)

• The simplicity function *F* is optimized at a few large non-invariant parameters and many approximately invariant parameters rather than many medium-sized non-invariant parameters (compare with EFA rotations using functions that aim for either large or small loadings, not mid-sized loadings)

### Alignment Optimization, Continued

- In this way, a non-identified model where factor means and factor variances are added to the configural model is made identified by adding a simplicity requirement
- This model has the same fit as the configural model:
  - Free the factor means  $\alpha_j$  and variances  $\psi_j$ , noting that for every set of factor means and variances the same fit as the configural model is obtained with loadings  $\lambda_j$  and intercepts  $v_j$  changed as:

$$\lambda_{j} = \lambda_{j,configural} / \sqrt{\psi_{j}},$$
 $v_{j} = v_{j,configural} - \alpha_{j} \lambda_{j,configural} / \sqrt{\psi_{j}}.$ 

- Simulation studies show that the alignment method works very well unless there is a majority of significant non-invariant parameters or small group sizes
- For well-known examples with few groups and few non-invariances, the results agree with the alignment method

### A Visual Answer to Why it is Called Alignment

Consider group-invariant intercepts for 10 items and 2 groups with factor means = 0, -1 and factor variances = 1, 2

Unaligned: Configural model (mean=0, variance=1 in both groups)

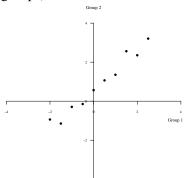

Aligned: Taking into account the group differences in means and variances

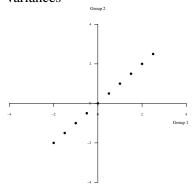

### How Do We use the Alignment Results?

In addition to the estimated aligned model, the alignment procedure gives

- Measurement invariance test results produced by an algorithm that determines the largest set of parameters that has no significant difference between the parameters
- Factor mean ordering among groups and significant differences produced by z-tests

## 5.4 Alignment Example: Cross-Cultural Data on Nationalism and Patriotism

Davidov (2009). Measurement equivalence of nationalism and constructive patriotism in the ISSP: 34 countries in a comparative perspective. Political Analysis, 17, 64-82.

- Data from the International Social Survey Program (ISSP) 2003
   National Identity Module
- 34 countries, n=45,546
- 5 measurements of nationalism and patriotism
- Expected 2-factor structure

# Nationalism and Patriotism Data: Item Wording

#### Nationalism factor:

- V21: The world would be a better place if people from other countries were more like in [own country]
- V22: Generally speaking, [own country] is better than most other countries

#### Constructive Patriotism factor:

- V26: How proud are you of [respondent's country] in the way democracy works?
- V29: How proud are you of [respondent's country] in its social security system?
- V35: How proud are you of [respondent's country] in its fair and equal treatment of all groups in society?

### Nationalism and Patriotism Data: Confirmatory Factor Analysis (CFA) Model

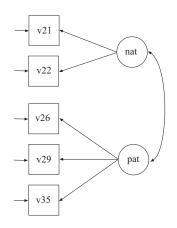

|     | nat | pat |
|-----|-----|-----|
| v21 | X   | 0   |
| v22 | X   | 0   |
| v26 | 0   | X   |
| v27 | 0   | X   |
| v35 | 0   | X   |
|     |     |     |

### Nationalism and Patriotism Data: Multiple-Group CFA with ML (n = 45,546)

Two-factor CFA with scalar measurement invariance across all 34 countries:  $\chi^2$  (334) = 9669, p = 0, RMSEA = 0.144, CFI = 0.721

Group-specific misfit evenly spread over the countries

Modification indices show a multitude of similarly large values

The usual multiple-group CFA approach fails

## 5.5 Input for Nationalism & Patriotism Alignment in 34 Countries

DATA: FILE = issp.txt;

VARIABLE: NAMES = country v21 v22 v26 v29 v35;

USEVARIABLES = v21-v35; MISSING = v21-v35 (0 8 9);

CLASSES = c(34);

!KNOWNCLASS = c(country = 1 2 4 6-8 10-22 24-28 30-33 36

!40-43);

KNOWNCLASS = c(country);

ANALYSIS: TYPE = MIXTURE;

ESTIMATOR = ML;

**ALIGNMENT = FREE;** 

MODEL: %OVERALL%

nat BY v21-v22;

pat BY v26v35;

OUTPUT: TECH1 TECH8 ALIGN;

#### Nationalism & Patriotism

 STANDARD ERROR COMPARISON INDICATES THAT THE FREE ALIGNMENT MODEL MAY BE POORLY IDENTIFIED. USING THE FIXED ALIGNMENT OPTION MAY RESOLVE THIS PROBLEM.

Choosing group with smallest factor mean to be the reference groups, this leads to the fixed alignment run:

#### ANALYSIS:

```
TYPE = MIXTURE;
ESTIMATOR = ML;
ALIGNMENT = FIXED(28);
```

### Nationalism and Patriotism Example: Alignment Results

Approximate Measurement (Non-) Invariance by Group Intercepts for Nationalism indicators (V21, V22) and Patriotism indicators (V26, V29, V35)

| V21 | 1    | 2          | 3    | 4          | 5    | 6    | 7    | 8    | 9    | 10   | 11   | 12   |
|-----|------|------------|------|------------|------|------|------|------|------|------|------|------|
|     | 13   | 14         | 15   | 16         | 17   | 18   | 19   | 20   | 21   | 22   | 23   | 24   |
|     | 25   | 26         | 27   | 28         | 29   | 30   | 31   | 32   | 33   | 34   |      |      |
| V22 | (1)  | 2          | 3    | <b>(4)</b> | 5    | (6)  | 7    | 8    | (9)  | 10   | 11   | 12   |
|     | 13   | 14         | (15) | (16)       | 17   | 18   | (19) | (20) | 21   | (22) | (23) | 24   |
|     | (25) | 26         | 27   | 28         | (29) | 30   | 31   | (32) | 33   | 34   |      |      |
|     |      |            |      |            |      |      |      |      |      |      |      |      |
| V26 | 1    | 2          | 3    | 4          | 5    | 6    | 7    | 8    | 9    | 10   | 11   | 12   |
|     | 13   | 14         | 15   | 16         | 17   | 18   | 19   | 20   | 21   | 22   | 23   | 24   |
|     | 25   | 26         | 27   | 28         | 29   | 30   | 31   | 32   | 33   | 34   |      |      |
| V29 | (1)  | 2          | 3    | <b>(4)</b> | (5)  | 6    | 7    | (8)  | (9)  | 10   | 11   | 12   |
|     | (13) | 14         | 15   | 16         | (17) | 18   | (19) | (20) | (21) | (22) | (23) | (24) |
|     | (25) | 26         | 27   | 28         | 29   | (30) | 31   | 32   | 33   | (34) |      |      |
| V35 | (1)  | <b>(2)</b> | 3    | <b>(4)</b> | 5    | 6    | 7    | (8)  | (9)  | (10) | 11   | 12   |
|     | 13   | 14         | 15   | 16         | 17   | 18   | (19) | (20) | 21   | (22) | 23   | (24) |
|     | 25   | 26         | (27) | (28)       | (29) | (30) | 31   | 32   | (33) | 34   |      |      |
|     |      |            |      |            |      |      |      |      |      |      |      |      |

### Nationalism and Patriotism Example: Alignment Results

| Loadings | for | NATIONALISM factor |
|----------|-----|--------------------|
|          |     |                    |

| V21                            | 1    | <b>(2)</b> | (3) | 4    | 5  | 6    | 7    | (8) | (9)  | (10) | 11   | 12   |
|--------------------------------|------|------------|-----|------|----|------|------|-----|------|------|------|------|
|                                | 13   | 14         | 15  | 16   | 17 | 18   | 19   | 20  | 21   | 22   | (23) | (24) |
|                                | (25) | 26         | 27  | 28   | 29 | (30) | 31   | 32  | 33   | 34   |      |      |
| V22                            | 1    | 2          | 3   | 4    | 5  | 6    | 7    | 8   | 9    | 10   | 11   | 12   |
|                                | 13   | 14         | 15  | 16   | 17 | 18   | 19   | 20  | 21   | 22   | 23   | 24   |
|                                | 25   | 26         | 27  | 28   | 29 | 30   | 31   | 32  | 33   | 34   |      |      |
| Loadings for PATRIOTISM factor |      |            |     |      |    |      |      |     |      |      |      |      |
| V26                            | 1    | 2          | 3   | 4    | 5  | 6    | 7    | 8   | 9    | 10   | 11   | 12   |
|                                | 13   | 14         | 15  | 16   | 17 | 18   | 19   | 20  | (21) | (22) | 23   | 24   |
|                                | 25   | 26         | 27  | (28) | 29 | 30   | 31   | 32  | 33   | 34   |      |      |
| V29                            | 1    | 2          | 3   | 4    | 5  | 6    | 7    | 8   | 9    | 10   | 11   | 12   |
|                                | 13   | 14         | 15  | 16   | 17 | 18   | (19) | 20  | 21   | 22   | 23   | (24) |
|                                | 25   | 26         | 27  | 28   | 29 | 30   | 31   | 32  | 33   | 34   |      |      |
| V35                            | 1    | 2          | 3   | 4    | 5  | 6    | 7    | 8   | 9    | 10   | 11   | 12   |
|                                | 13   | 14         | 15  | 16   | 17 | 18   | 19   | 20  | 21   | 22   | 23   | 24   |
|                                | 25   | 26         | 27  | 28   | 29 | 30   | 31   | 32  | 33   | 34   |      |      |

## Nationalism and Patriotism Example: Factor Mean Comparisons (5% Significance Level)

#### Results for NATIONALISM factor

| Ranking | Group | Value  | Groups with significantly smaller factor mean    |
|---------|-------|--------|--------------------------------------------------|
| 1       | 22    | 0.067  | 2 19 11 12 9 24 23 10 15 20 33 14 32 29 13 7 6 8 |
|         |       |        | 16 4 21 1 26 27 34 30 31 3 25 5                  |
| 2       | 28    | 0.000  | 19 11 12 9 24 23 15 20 33 14 32 29 13 7 6 8 16 4 |
|         |       |        | 21 1 26 27 34 30 31 3 25 5 18 17                 |
| 3       | 2     | -0.284 | 6 16 4 21 1 26 27 34 31 3 25 5 18 17             |
| 4       | 19    | -0.333 | 32 13 7 6 16 4 21 1 26 27 34 31 3 25 5 18 17     |
| 5       | 11    | -0.344 | 33 32 13 7 6 16 4 21 1 26 27 34 31 3 25 5 18 17  |
| 6       | 12    | -0.352 | 13 7 6 16 4 21 1 26 27 34 31 3 25 5 18 17        |
| 7       | 9     | -0.357 | 7 6 16 4 21 1 26 27 34 31 3 25 5 18 17           |
| 8       | 24    | -0.379 | 6 16 4 21 1 26 27 34 31 3 25 5 18 17             |
| 9       | 23    | -0.388 | 13 7 6 16 4 21 1 26 27 34 31 3 25 5 18 17        |
| 10      | 10    | -0.395 | 16 4 21 1 26 27 34 31 3 25 5 18 17               |
| 11      | 15    | -0.396 | 13 7 6 16 4 21 1 26 27 34 31 3 25 5 18 17        |
| 12      | 20    | -0.413 | 13 7 6 16 4 21 1 26 27 34 31 3 25 5 18 17        |

# 5.6 Alignment Monte Carlo Studies: How Do We Know That We Can Trust The Alignment Results?

- Simulations in Asparouhov-Muthén Web Note 18 and Muthén-Asparouhov (2014)
- Simulations based on the estimated model:
  - Request SVALUES for real-data alignment run (parameter estimates arranged as starting values)
  - Do a Monte Carlo run with these parameter values as population values, choosing the sample size and check parameter bias, SE bias, and the coverage
  - Do a "real-data" run on Monte-Carlo generated data from one or more replications to study the measurement invariance assessment - does it look like the real-data run?

### Input for Alignment Monte Carlo Study

- Copy SVALUES results from real-data run into Monte Carlo run
- Delete [g#] statements, do a global change of the class label "c" to "g" (reverse unwanted changes: Montegarlo, Progessors, etc), and change f BY in OVERALL to give starting values

```
MONTECARLO:
                 NAMES = ipfrule ipmodst ipbhprp imptrad;
                 NGROUPS= 26:
                 NOBSERVATIONS = 26(2000):
                 NREPS = 100:
                 REPSAVE = ALL:
                 SAVE = n2000f-22rep*.dat;
ANALYSIS:
                 TYPE = MIXTURE:
                 ESTIMATOR = ML:
                 ALIGNMENT = FIXED(22);
                 PROCESSORS = 8:
MODEL POPULATION:
                 %OVERALL%
                 traco BY ipfrule-imptrad*1;
                 ! [g#1*-0.10053];
                 etc
```

### Checking the Quality of Alignment

- Monte Carlo output gives the average correlation over replications for the group-specific population factor means and estimated factor means
- A correlation > 0.98 reflects a very similar ordering of the groups with respect to factor means
- Correlations can be high even with a high degree of measurement non-invariance

## 5.7 Alignment Optimization: Binary Math Items in 40 Countries (PISA)

- Items from the PISA (Program for International Student Assessment) survey of 2003
- A total of 9796 students from 40 countries
- Analyzed by Fox (2010). Bayesian Item Response Modeling
- A 40-group, one-factor model for eight mathematics test items
- 2-parameter probit IRT model that accommodates country measurement non-invariance for all difficulty (threshold) and discrimination (loading) parameters as well as country-specific factor means and variances

### Input for PISA Alignment with Binary Items using Bayes

DATA: FILE = pisa2003.dat;

VARIABLE: NAMES = cn y1-y8;

**CATEGORICAL = y1-y8;** USEVARIABLES = y1-y8;

MISSING = y1-y8(9);

CLASSES = c(40);

KNOWNCLASS = c(cn = 1-40);

ANALYSIS: TYPE = MIXTURE;

ESTIMATOR = BAYES; PROCESSORS = 2;

ALIGNMENT = FREE;

**THIN = 10;** ! record only every 10th iter; saves alignment time

**BITERATIONS** = (5000); ! do a minimum of 5000 iterations

MODEL: %OVERALL%

f BY y1-y8;

OUTPUT: TECH1 TECH8 ALIGN;

PLOT: TYPE = PLOT2:

# 5.8 Multiple-Group Analysis using Bayes and BSEM Alignment

The several uses of BSEM with zero-mean, small-variance priors:

- Single group analysis (2012 Psych Methods article):
  - Cross-loadings
  - Residual covariances
  - Direct effects in MIMIC
- Multiple-group analysis:
  - Configural and scalar analysis with cross-loadings and/or residual covariances
  - Approximate measurement invariance (Web Note 17)
  - BSEM-based alignment optimization (Web Note 18):
    - Residual covariances
    - Approximate measurement invariance

### Bayes and BSEM Alignment

#### What does Bayes contribute?

- Bayes with informative, zero-mean, small-variance priors for residual covariances can allow better configural fit - configural misfit in some groups is a common problem
- ② Bayes with informative, zero-mean, small-variance priors for measurement parameter differences across groups (multiple-group BSEM) can allow better scalar fit
  - MG-BSEM as an alternative to alignment (finds non-invariance)
  - MG-BSEM-based alignment (advantageous for small samples?)
- Bayes alignment can produce plausible values for the subjects' factor score values to be used in further analyses

### Types of Alignment

- ML estimation:
  - ALIGNMENT = FREE
  - ALIGNMENT = FIXED(value)
- Bayes estimation:
  - ALIGNMENT = FREE
  - ALIGNMENT = FIXED(group)
  - ALIGNMENT = FREE(BSEM) "BSEM-based alignment"
  - ALIGNMENT = FIXED(group BSEM)
  - Adding Inverse Wishart (IW) priors for Theta to allow residual covariances

### 5.9 Multiple-Group BSEM

Muthén & Asparouhov (2013). BSEM measurement invariance analysis. Web Note 17.

- Approximate measurement invariance across groups using zero-mean, small-variance informative priors for the group differences
- Produces "modification indices" by flagging non-invariant items as significantly deviating from average (ML-based MIs not available for categorical items)
- Freeing the non-invariant parameters gives proper "alignment", otherwise an alignment run is needed (BSEM-based alignment: ALIGNMENT = FREE(BSEM);)

### Multiple-Group BSEM: Math Items in 40 PISA Countries

```
DATA:
             FILE = pisa2003.dat;
VARIABLE:
             NAMES = cn y1-y8;
              CATEGORICAL = y1-y8;
              USEVARIABLES = y1-y8;
              MISSING = y1-y8(9);
              CLASSES = c(40);
              KNOWNCLASS = c(cn = 1-40);
ANALYSIS:
             TYPE = MIXTURE:
              ESTIMATOR = BAYES:
              PROCESSORS = 2;
              MODEL = ALLFREE;
              BITERATIONS = (10000);
MODEL:
              %OVERALL%
              f BY v1-v8* (lam#_1-lam#_8);
              [y1$1-y8$1] (tau#_1-tau#_8);
              %c#40%
              [f@0];
              f@1;
```

### Multiple-Group BSEM: Math Items in 40 PISA Countries, Continued

#### MODEL PRIORS:

DO(1,8) DIFF(tau1\_#-tau40\_#) $\sim$ N(0,0.10);

 $DO(1,8) DIFF(lam1_\#-lam40_\#) \sim N(0,0.10);$ 

OUTPUT: TECH1 TECH2; PLOT: TYPE = PLOT2;

## Multiple-Group BSEM: Non-Invariance Findings for PISA Items

Table: PISA countries with significant differences relative to the average across countries (prior variance = 0.10)

| Item | Loading | Threshold             |
|------|---------|-----------------------|
| 1    | -       | 2, 12, 18, 22, 28, 39 |
| 2    | 15, 35  | 29, 38                |
| 3    | 15      | 23, 34, 35            |
| 4    | -       | 12, 27, 40            |
| 5    | 3       | 7, 37                 |
| 6    | 3, 33   | 5, 18, 25, 27, 37     |
| 7    | _       | 9, 24, 27             |
| 8    | 24      | -                     |
|      |         |                       |

#### Estimated Factor Means for 40 PISA Countries

Figure: Estimated factor means for 40 countries: Comparing BSEM analysis (X axis) with analysis imposing exact invariance (Y axis)

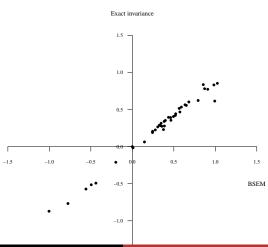

### 5.10 Two-Level Analysis with Random Item Parameters

#### Groups seen as random clusters

- De Jong, Steenkamp & Fox (2007). Relaxing measurement invariance in cross-national consumer research using a hierarchical IRT model. Journal of Consumer Research, 34, 260-278.
- Fox (2010). Bayesian Item Response Modeling. Springer
- Fox & Verhagen (2011). Random item effects modeling for cross-national survey data. In E. Davidov & P. Schmidt, and J. Billiet (Eds.), Cross-cultural Analysis: Methods and Applications
- Asparouhov & Muthén (2012). General random effect latent variable modeling: Random subjects, items, contexts, and parameters
- Bayesian estimation needed because random loadings with ML give rise to numerical integration with many dimensions

### Two-Level Analysis with Random Item Parameters: A New Conceptualization of Measurement Invariance

Each measurement parameter varies across groups/clusters, but groups/clusters have a common mean and variance. E.g.

$$\lambda_{j} \sim N(\mu_{\lambda}, \sigma_{\lambda}^{2}). \tag{30}$$

$$\lambda \sim N(1, 0.01)$$

$$0.8 \quad 1 \quad 1.2$$

$$95\%$$

### Random Item Parameters In IRT for Binary Items

•  $Y_{ijk}$  - outcome for student i, in country j and item k

$$P(Y_{ijk} = 1) = \Phi(a_{jk}\theta_{ij} + b_{jk})$$
$$a_{jk} \sim N(a_k, \sigma_{a,k}), b_{jk} \sim N(b_k, \sigma_{b,k})$$

This is a 2-parameter probit IRT model where both discrimination (a) and difficulty (b) vary across country

• The  $\theta$  ability factor is decomposed as

$$\theta_{ij} = \theta_j + \varepsilon_{ij}$$

- The mean and variance of the ability vary across country
- Model preserves common measurement scale while accommodating measurement non-invariance
- The ability for each country obtained by factor score estimation

### 5.11 Random Loadings: UG Ex9.19

Part 1: Random factor loadings (decomposition of the factor into within- and between-level parts)

```
TITLE:
          this is an example of a two-level MIMIC
          model with continuous factor indicators,
          random factor loadings, two covariates on
          within, and one covariate on between
          with equal loadings across levels
DATA:
         FILE = ex9.19 dat;
VARIABLE: NAMES = y1-y4 x1 x2 w clus;
          WITHIN = x1 x2;
          BETWEEN = w;
          CLUSTER = clus;
ANALYSIS: TYPE = TWOLEVEL RANDOM;
          ESTIMATOR = BAYES;
          PROCESSORS = 2;
         BITER = (1000);
MODEL:
      %WITHIN%
          s1-s4 | f BY y1-y4;
          f@1;
          f ON x1 x2;
          %RETWEEN%
          f ON w;
          f; ! defaults: s1-s4; [s1-s4];
PLOT:
      TYPE = PLOT2;
OUTPUT: TECH1 TECH8;
```

### 5.12 Alignment Summary

- Multiple groups/clusters data can be represented by fixed or random mode models
  - Having many groups/clusters does not preclude fixed-mode, multiple-group analysis
- Fixed mode modeling can explore the data using non-identified models:
  - Alignment optimization methods (Asparouhov-Muthén, Web Note 18)
  - Bayesian (BSEM) methods (Muthén-Asparouhov, Web Note 17)
- Random mode, two-level modeling:
  - Conventional two-level factor analysis reveals some limited forms of non-invariance (intercepts)
  - Random slope two-level factor analysis reveals more general forms of non-invariance

### Alignment Summary, Continued

- Fixed mode modeling using alignment optimization has many advantages over random mode modeling:
  - Convenient, one-step analysis
  - Points to which groups/clusters contribute to non-invariance
  - Is not limited to just > 30 clusters, but works well with any number of groups/clusters (say < 100, or say < 3,000 configural parameters)
  - Gives an ordering of the factor means without having to estimate factor scores for each group/cluster
  - Allows factor variance variation across groups/clusters without involving random slopes
  - Does not assume normally-distributed non-invariance

#### To Conclude

- The big news: Alignment optimization:
  - Does modeling with group-specific measurement intercepts, measurement loadings, factor means, and factor variances
  - Aligns to minimal measurement non-invariance
  - Uses EFA-like tools to identify non-identified parameters
  - Is easy to do
- The other news: The Alignment optimization companion technique multiple-group BSEM
- All available in Mplus Version 7.11
- Longer version of the talk available on video at the Mplus web site www.statmodel.com (see UConn M3 keynote address)

#### 6. Mixture Modeling

#### **Analysis Methods**

- Regression mixture models Modeling of counts, randomized interventions with non-compliance (CACE)
- Latent class analysis with and without covariates
- Latent transition analysis
- Latent class growth analysis
- Growth mixture modeling
- Survival mixture modeling

## Mixture Modeling: Overview of Version 7 Developments

- 3-step mixture modeling: Analyze-classify-analyze approaches to investigate covariates and distal outcomes
  - LCA
  - Regression mixture analysis
  - GMM
  - LTA
- Latent transition analysis (LTA)
  - Introductory examples
  - New Mplus output
  - Covariates influencing transition probabilities
  - Probability parameterization useful for Mover-Stayer LTA
  - LTA extensions
- Residual assocation parameters (version 7.2)
- Non-normal within-class distributions (version 7.2)

#### 6.1 Latent Class Analysis

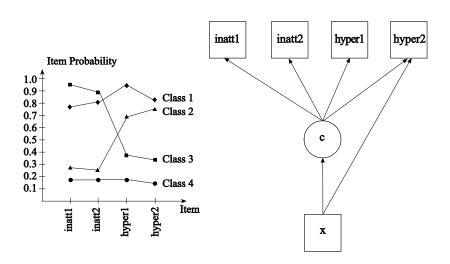

#### Latent Class Analysis

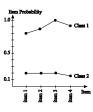

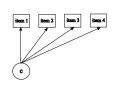

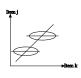

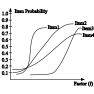

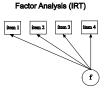

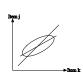

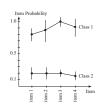

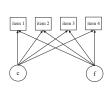

Factor Mixture Analysis

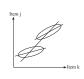

# Latent Class, Factor, And Factor Mixture Analysis Alcohol Dependence Criteria, NLSY 1989 (n = 8313)

Source: Muthén & Muthén (1995)

|                     | Latent Classes |                           |                                   |            |           |  |  |  |
|---------------------|----------------|---------------------------|-----------------------------------|------------|-----------|--|--|--|
|                     | Two-cla        | ass solution <sup>1</sup> | Three-class solution <sup>2</sup> |            |           |  |  |  |
|                     | I              | II                        | I                                 | II         | III       |  |  |  |
| Prevalence          | 0.78           | 0.22                      | 0.75                              | 0.21       | 0.03      |  |  |  |
| DSM-III-R criterion | condition      | onal probabili            | ty of ful                         | lfilling a | criterion |  |  |  |
| Withdrawal          | 0.00           | 0.14                      | 0.00                              | 0.07       | 0.49      |  |  |  |
| Tolerance           | 0.01           | 0.45                      | 0.01                              | 0.35       | 0.81      |  |  |  |
| Larger              | 0.15           | 0.96                      | 0.12                              | 0.94       | 0.99      |  |  |  |
| Cut down            | 0.00           | 0.14                      | 0.01                              | 0.05       | 0.60      |  |  |  |
| Time spent          | 0.00           | 0.19                      | 0.00                              | 0.09       | 0.65      |  |  |  |
| Major role-hazard   | 0.03           | 0.83                      | 0.02                              | 0.73       | 0.96      |  |  |  |
| Give up             | 0.00           | 0.10                      | 0.00                              | 0.03       | 0.43      |  |  |  |
| Relief              | 0.00           | 0.08                      | 0.00                              | 0.02       | 0.40      |  |  |  |
| Continue            | 0.00           | 0.24                      | 0.02                              | 0.11       | 0.83      |  |  |  |

<sup>&</sup>lt;sup>1</sup>Likelihood ratio chi-square fit = 1779 with 492 degrees of freedom

<sup>&</sup>lt;sup>2</sup>Likelihood ratio chi-square fit = 448 with 482 degrees of freedom Bengt Muthén & Tihomir Asparouhov

#### LCA, FA, And FMA For NLSY 1989

- LCA, 3 classes: logL = -14,139, 29 parameters, BIC = 28,539
- FA, 2 factors: logL = -14,083, 26 parameters, BIC = 28,401
- FMA 2 classes, 1 factor, loadings invariant:

$$logL = -14,054, 29 parameters, BIC = 28,370$$

Models can be compared with respect to fit to the data:

- Standardized bivariate residuals
- Standardized residuals for most frequent response patterns

#### Estimated Frequencies And Standardized Residuals

| Obs. Freq. | LCA 3c     |       | FA 2       | f     | FMA 1f, 2c |       |  |
|------------|------------|-------|------------|-------|------------|-------|--|
|            | Est. Freq. | Res.  | Est. Freq. | Res.  | Est. Freq. | Res.  |  |
| 5335       | 5332       | -0.07 | 5307       | -0.64 | 5331       | -0.08 |  |
| 941        | 945        | 0.12  | 985        | 1.48  | 946        | 0.18  |  |
| 601        | 551        | -2.22 | 596        | -0.22 | 606        | 0.21  |  |
| 217        | 284        | 4.04  | 211        | -0.42 | 228        | 0.75  |  |
| 155        | 111        | -4.16 | 118        | -3.48 | 134        | 1.87  |  |
| 149        | 151        | 0.15  | 168        | 1.45  | 147        | 0.17  |  |
| 65         | 68         | 0.41  | 46         | -2.79 | 53         | 1.60  |  |
| 49         | 52         | 0.42  | 84         | 3.80  | 59         | 1.27  |  |
| 48         | 54         | 0.81  | 44         | -0.61 | 46         | 0.32  |  |
| 47         | 40         | -1.09 | 45         | -0.37 | 45         | 0.33  |  |

**Bolded** entries are significant at the 5% level.

#### Input For FMA Of 9 Alcohol Items In The NLSY 1989

TITLE: Alcohol LCA M & M (1995)
DATA: FILE = bengt05\_spread.dat;

VARIABLE: NAMES = u1-u9;

CATEGORICAL = u1-u9;

CLASSES = c(2);

ANALYSIS: TYPE = MIXTURE;

ALGORITHM = INTEGRATION; STARTS = 200 10; STITER = 20;

ADAPTIVE = OFF;

PROCESSORS = 4(STARTS);

# Input For FMA Of 9 Alcohol Items In The NLSY 1989 (Continued)

```
MODEL:
             %OVERALL%
             f BY u1-u9;
             f*1; [f@0];
             %c#1%
             [u1$1-u9$1];
             f*1:
             %c#2%
             [u1$1-u9$1];
             f*1:
OUTPUT:
             TECH1 TECH8 TECH10:
PLOT:
             TYPE = PLOT3;
             SERIES = u1-u9(*);
```

## 6.2 3-Step Mixture Modeling

1-step analysis versus 3-step (analyze-classify-analyze) latent class analysis

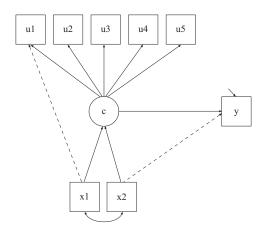

#### 1-Step vs 3-Step: A Hypothetical Genetic Example

Substantive question: Should the latent classes be defined by the indicators alone or also by covariates and distal outcomes (antecedents and consequences)?

- Example: Study of genotypes (x variables) influencing phenotypes (y variables)
- Phenotypes may be observed indicators of mental illness such as DSM criteria. The interest is in finding latent classes of subjects and then trying to see if certain genotype variables influence class membership
- Possible objection to 1-step: If the genotypes are part of deciding the latent classes, the assessment of the strength of relationship is compromised
- 3-step: Determine the latent classes based on only phenotype information. Then classify subjects. Then relate the classification to the genotypes

#### Substantive Checking of Latent Class Models

- Latent class models should be subjected to both statistical and substantive checking (Muthén, 2003 in Psychological Methods)
- Substantive checking can be done by relating latent classes to antecedents and consequences (covariates and distal outcomes)
- The 3-step approach is a useful tool for this

#### The Old 3-Step Approach

- Estimate the LCA model
- Determine each subject's most likely class membership
- 3 Relate the most likely class variable to other variables

The old 3-step approach is problematic: Unless the classification is very good (high entropy), this gives biased estimates and biased standard errors for the relationships with other variables.

# The LCA Provides Information About the Classification Quality

Average Latent Class Probabilities for Most Likely Class Membership (Row) by Latent Class (Column)

|             | 1     | 2                       | 3     |
|-------------|-------|-------------------------|-------|
| 1<br>2<br>3 | 0.053 | 0.066<br>0.845<br>0.107 | 0.102 |

#### The New 3-Step Approach

- New Method in Mplus Version 7: 3-Step approach correcting for classification error
  - Estimate the LCA model
  - Create a nominal most likely class variable N
  - Use a mixture model for *N*, *C* and *X*, where *N* is a *C* indicator with measurement error rates prefixed at the misclassification rate of *N* estimated in the step 1 LCA analysis
- Bolck, Croon, & Hagenaars (2004) Estimating latent structure models with categorical variables: One-step versus three-step estimators. Political Analysis, 12, 3-27.
- Vermunt (2010). Latent Class Modeling with Covariates: Two improved three-step approaches. Political Analysis, 18, 450-469
- Asparouhov & Muthén (2012). Auxiliary variables in mixture modeling: A 3-step approach using Mplus. Mplus Web Note 15.

#### Classification Information from Step 1 LCA

Average Latent Class Probabilities for Most Likely Class Membership (Row) by Latent Class (Column)

|   | 1     | 2     | 3     |
|---|-------|-------|-------|
| 1 | 0.839 | 0.066 | 0.095 |
| 2 | 0.053 | 0.845 | 0.102 |
| 3 | 0.125 | 0.107 | 0.768 |
|   |       |       |       |

log(0.839/0.095) = 2.178log(0.066/0.095) = -0.364

log(0.053/0.102) = -0.654

 $\log(0.845/0.102) = 2.114$ 

 $\log(0.125/0.768) = -1.815$ 

 $\log(0.107/0.768) = -1.970$ 

#### Step 3 Regression on a Covariate

- n: Most likely class membership from Step 2 (nominal variable)
- c: Latent class variable
- x: Covariate

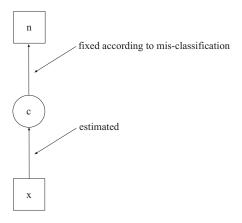

#### Input File for Step 3 in the 3-Step Estimation

```
VARIABLE: NAMES = u1-u5 \times p1-p3 \text{ n};
             USEVARIABLES = x n;
             CLASSES = c(3);
             NOMINAL = n;
DATA:
             FILE = man3step2.dat;
             TYPE = MIXTURE; STARTS = 0;
ANALYSIS:
MODEL:
             %OVERALL%
             c ON x;
             %c#1%
             [n#1@2.178];
             [n#2@-0.364];
             %c#2%
             [n#1@-0.654];
             [n#2@2.114];
             %c#3%
             [n#1@-1.815]:
```

## Auxiliary Variables In Mixtures: Covariate x and Distal y

VARIABLE: NAMES = u1-u5 x;

CATEGORICAL = u1-u5;

CLASSES = c(3);

AUXILIARY = x(R3STEP);

DATA: FILE = 3step.dat;

ANALYSIS: TYPE = MIXTURE;

MODEL: !no model is needed, LCA is default

VARIABLE: NAMES = u1-u5 y;

CATEGORICAL = u1-u5;

CLASSES = c(3);

AUXILIARY = y(DU3STEP);

DATA: FILE = 3step.dat; ANALYSIS: TYPE = MIXTURE;

MODEL: !no model is needed, LCA is default

#### A Second Look at Distal 3-Step

- In some examples the Asparouhov-Muthén distal 3-step method in Mplus Web Note 15 leads to changes in latent class formation between Step 1 and Step 3 - warning given in Mplus Version 7.1
- Lanza et al. (2013) in the SEM journal propose a different distal 3-step method that avoids changes in class formation. Included in Mplus Version 7.1 (DCON/DCAT).
- Future research needed to evaluate which method, including Most Likely Class and Pseudo-class, is least sensitive to violations of assumptions such as no direct effects

# Manual 3-Step Mixture Modeling For Special Models: A Regression Mixture Example

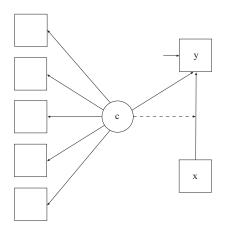

#### 3-Step Latent Transition Analysis

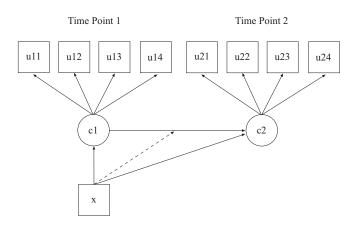

#### LTA: Step 1

=

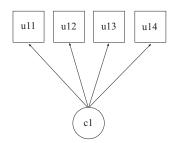

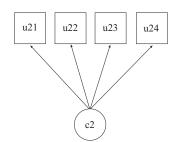

#### LTA: Step 2

#### For each time point:

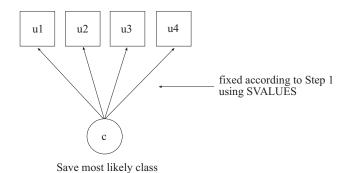

#### LTA: Step 3

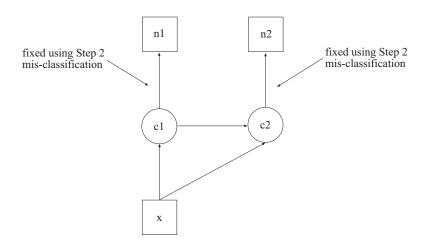

#### 3-Step Mover-Stayer LTA

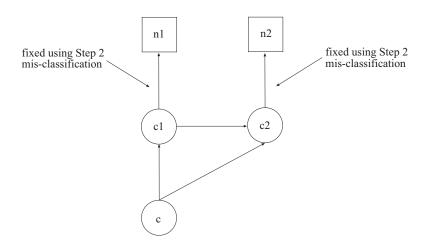

#### 6.3 Latent Transition Analysis Developments

#### New developments in Version 7:

- TECH15 output with conditional class probabilities useful for studying transition probabilities varying as a function of an observed binary or nominal covariate such as treatment/control, ethnicity, or a latent class covariate
- LTA transition probability calculator for continuous covariates
- Probability parameterization to simplify input for Mover-Stayer LTA and other models with restrictions on the transition probabilities
- New User's Guide examples
  - 8.13: LTA for two time points with a binary covariate influencing the latent transition probabilities
  - 8.14: LTA for two time points with a continuous covariate influencing the latent transition probabilities
  - 8.15: Mover-stayer LTA for three time points using a probability parameterization

# 6.4 Latent Class and Latent Transition Analysis with Residual Covariances (Residual Associations) for Categorical Items In Mplus Version 7.2

- Addition of a within-class two-way loglinear model, adding one association parameter per variable pair
  - Binary items: saturates the  $2 \times 2$  table
  - Ordered polytomous items: Uniform association model (Goodman 1979)
- No need for numerical integration due to adding a factor behind the pair of items
- Association parameter can be equal of different across latent classes
- Covariates allowed, but not direct effects on items
- Asparouhov & Muthén (2014). Residual associations in latent class and latent transition analysis. Forthcoming in Structural Equation Modeling

# LCA Example: Deciding On The Number Of Classes For 17 Antisocial Behavior Items (n = 7326)

#### Five-Class Solution

The five-class solution is substantively meaningful:

| Class 1 | 138.06985  | 0.01888 | High Overall     |
|---------|------------|---------|------------------|
| Class 2 | 860.41897  | 0.11771 | Property Offense |
| Class 3 | 1257.56652 | 0.17151 | Drugs            |
| Class 4 | 1909.32749 | 0.26219 | Person Offense   |
| Class 5 | 3160.61717 | 0.42971 | Normative (Pot)  |

Six-Class Solution - adds a variation on Class 2 in the 5-class solution

#### Deciding On The Number Of Classes For 17 ASB Items

| Number of classes | 1          | 2          | 3          | 4          | 5          | 6          |  |
|-------------------|------------|------------|------------|------------|------------|------------|--|
| Loglikelihood     | -48168.475 | -42625.653 | -41713.142 | -41007.498 | -40808.312 | -40604.231 |  |
| # par.            | 17         | 35         | 53         | 71         | 89         | 107        |  |
| BIC               | 96488      | 85563      | 83898      | 82647      | 82409      | 82161      |  |

TECH10 bivariate tests in the 5-class run show need for adding residual covariances. Adding 4 residual covariances to the 5-class model:

Loglikelihood = -40603, # parameters = 93, BIC = 82034

#### Mplus Version 7.2 LCA Input for 17 ASB items

VARIABLE: NAMES = property fight shoplift lt50 gt50 force threat injure

pot drug soldpot solddrug con auto bldg goods gambling dsm1-dsm22 sex black hisp single divorce dropout college

onset f1 f2 f3 age94 cohort dep abuse; USEVARIABLES = property-gambling; CATEGORICAL = property-gambling;

CLASSES = c(5);

ANALYSIS: TYPE = MIXTURE; STARTS = 1200 300:

PARAMETERIZATION = RESCOV:

MODEL: %OVERALL%

threat WITH injure; drug WITH soldpot; drug WITH solddrug; soldpot WITH solddrug;

OUTPUT: TECH1 TECH8 TECH10;

Residual covariances can also be specified as class specific.

#### LTA with Correlated Residuals

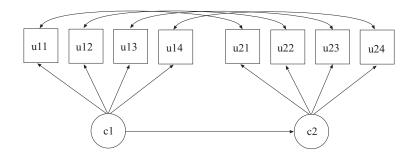

Allowing across-time correlation for each item changes the estimated latent transition probabilities.

# 6.5 Overview of Mixture Modeling with Non-Normal Distributions in Mplus Version 7.2

- A new growth mixture modeling (GMM) method
  - Examples of skew distributions
  - Normal mixtures
  - Introducing mixtures of non-normal distributions
  - Non-normal mixtures of latent variable models:
    - GMM of BMI in the NLSY multiple-cohort study
    - Math and high school dropout in the LSAY study
    - Cat's cradle concern
  - Disadvantages and advantages of non-normal mixtures
  - Mplus specifications
- 2 A new SEM method: Non-normal SEM
  - Path analysis
  - Factor analysis
  - SEM

References: Asparouhov & Muthén (2014). Structural equation models and mixture models with continuous non-normal skewed distributions. Mplus Web Note No. 19. - More to come

#### 6.6 Examples of Skewed Distributions

- Body Mass Index (BMI) in obesity studies (long right tail)
- Mini Mental State Examination (MMSE) cognitive test in Alzheimer's studies (long left tail)
- PSA scores in prostate cancer studies (long right tail)
- Ham-D score in antidepressant studies (long right tail)

# Body Mass Index (BMI): $kg/m^2$

#### Normal 18 < BMI < 25, Overweight 25 < BMI < 30, Obese > 30

CDC Growth Charts: United States

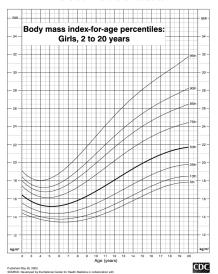

#### NLSY Multiple-Cohort Data Ages 12 to 23

| Accelerated | longitudinal | design - | NLSY97 |
|-------------|--------------|----------|--------|
|-------------|--------------|----------|--------|

|        | 12    | 13    | 14    | 15    | 16    | 17    | 18    | 19    | 20    | 21    | 22    | 23    |
|--------|-------|-------|-------|-------|-------|-------|-------|-------|-------|-------|-------|-------|
| 1997   | 1,165 | 1,715 | 1,847 | 1,868 | 1,709 | 613   |       |       |       |       |       |       |
| 1998   |       | 104   | 1,592 | 1,671 | 1,727 | 1,739 | 1,400 | 106   |       |       |       |       |
| 1999   |       |       | 108   | 1,659 | 1,625 | 1,721 | 1,614 | 1,370 | 65    |       |       |       |
| 2000   |       |       |       | 57    | 1,553 | 1,656 | 1,649 | 1,597 | 1,390 | 132   |       |       |
| 2001   |       |       |       |       | 66    | 1,543 | 1,615 | 1,602 | 1,582 | 1,324 | 109   |       |
| 2002   |       |       |       |       |       |       | 1,614 | 1,587 | 1,643 | 1,582 | 1,324 | 106   |
| 2003   |       |       |       |       |       |       | 112   | 1,497 | 1,600 | 1,582 | 1,564 | 1,283 |
| Totals | 1,165 | 1,819 | 3,547 | 5,255 | 6,680 | 7,272 | 8,004 | 7,759 | 6,280 | 4,620 | 2,997 | 1,389 |

NLSY, National Longitudinal Survey of Youth

Source: Nonnemaker et al. (2009). Youth BMI trajectories: Evidence from the NLSY97, Obesity

### BMI at Age 15 in the NLSY (Males, n = 3194)

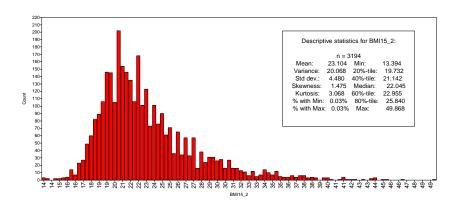

#### 6.7 Mixtures for Male BMI at Age 15 in the NLSY

- Skewness = 1.5, kurtosis = 3.1
- Mixtures of normals with 1-4 classes have BIC = 18,658, 17,697, 17,638, 17,637 (tiny class)
- 3-class mixture shown below

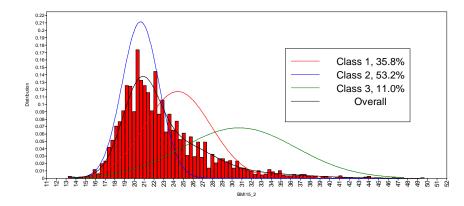

#### Several Classes or One Non-Normal Distribution?

- Pearson (1895)
- Hypertension debate:
  - Platt (1963): Hypertension is a "disease" (separate class)
  - Pickering (1968): Hypertension is merely the upper tail of a skewed distribution
- Schork et al (1990): Two-component mixture versus lognormal
- Bauer & Curran (2003): Growth mixture modeling classes may merely reflect a non-normal distribution so that classes have no substantive meaning
- Muthén (2003) comment on BC: Substantive checking of classes related to antecedents, concurrent events, consequences (distal outcomes), and usefulness
- Multivariate case more informative than univariate

# What If We Could Instead Fit The Data With a Skewed Distribution?

- Then a mixture would not be necessitated by a non-normal distribution, but a single class may be sufficient
- A mixture of non-normal distributions is possible

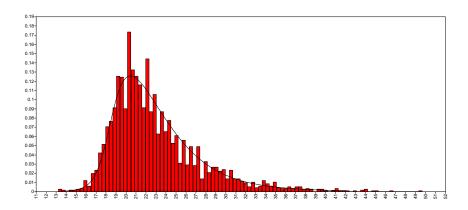

# 6.8 Introducing Mixtures of Non-Normal Distributions in Mplus Version 7.2

In addition to a mixture of normal distributions, it is now possible to use

- T: Adding a degree of freedom (df) parameter (thicker or thinner tails)
- Skew-normal: Adding a skew parameter to each variable
- Skew-T: Adding skew and df parameters (stronger skew possible than skew-normal)

#### References

- Azzalini (1985), Azzalini & Dalla Valle (1996): skew-normal
- Arellano-Valle & Genton (2010): extended skew-t
- McNicholas, Murray, 2013, 2014: skew-t as a special case of the generalized hyperbolic distribution
- McLachlan, Lee, Lin, 2013, 2014: restricted and unrestricted skew-t

#### **Skew T-Distribution Formulas**

Y can be seen as the sum of a mean, a part that produces skewness, and a part that adds a symmetric distribution:

$$Y = \mu + \delta |U_0| + U_1,$$

where  $U_0$  has a univariate t and  $U_1$  a multivariate t distribution. Expectation, variance ( $\delta$  is a skew vector, v the df):

$$E(Y) = \mu + \delta \frac{\Gamma(\frac{\nu-1}{2})}{\Gamma(\frac{\nu}{2})} \sqrt{\frac{\nu}{\pi}},$$

$$Var(Y) = \frac{v}{v - 2} (\Sigma + \delta \delta^{T}) - \left(\frac{\Gamma(\frac{v - 1}{2})}{\Gamma(\frac{v}{2})}\right)^{2} \frac{v}{\pi} \delta \delta^{T}$$

Marginal and conditional distributions:

- Marginal is also a skew-t distribution
- Conditional is an extended skew-t distribution.

#### **Examples of Skew-T Distributions**

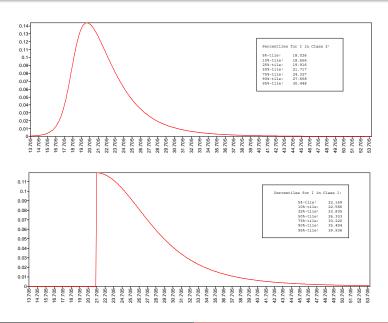

#### BMI at Age 15 in the NLSY (Males, n = 3194)

- Skewness = 1.5, kurtosis = 3.1
- Mixtures of normals with 1-4 classes: BIC = 18,658,17,697, 17,638,17,637 (tiny class). 3-class model uses 8 parameters
- 1-class Skew-T distribution: BIC = 17,623 (2-class BIC = 17,638). 1-class model uses 4 parameters

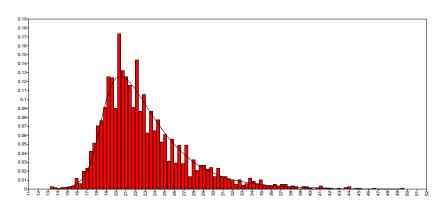

# 6.9 Cluster Analysis by "Mixtures of Factor Analyzers" (McLachlan)

Reduces the number of  $\mu_c$ ,  $\Sigma_c$  parameters for c = 1, 2, ..., C by applying the  $\Sigma_c$  structure of an EFA with orthogonal factors:

$$\Sigma_c = \Lambda_c \; \Lambda_c' + \Theta_c \tag{31}$$

This leads to 8 variations by letting  $\Lambda_c$  and  $\Theta_c$  be invariant or not across classes and letting  $\Theta_c$  have equality across variables or not (McNicholas & Murphy, 2008).

Interest in clustering as opposed to the factors, e.g. for genetic applications.

(EFA mixtures not yet available in Mplus for non-normal distributions, but can be done using "EFA-in-CFA".)

#### 6.10 Non-Normal Mixtures of Latent Variable Models

#### Models:

- Mixtures of Exploratory Factor Models (McLachlan, Lee, Lin; McNicholas, Murray)
- Mixtures of Confirmatory Factor Models; FMM (Mplus)
- Mixtures of SEM (Mplus)
- Mixtures of Growth Models; GMM (Mplus)

#### Choices:

- Intercepts, slopes (loadings), and residual variances invariant?
- Scalar invariance (intercepts, loadings) allows factor means to vary across classes instead of intercepts (not typically used in mixtures of EFA, but needed for GMM)
- Skew for the observed or latent variables? Implications for the observed means. Latent skew suitable for GMM the observed variable means are governed by the growth factor means

# 6.11 Growth Mixture Modeling of NLSY BMI Age 12 to 23 for Black Females (n = 1160)

- Normal BIC: 31684 (2c), 31386 (3c), **31314** (4c), 31338 (5c)
- Skew-T BIC: 31411 (1c), **31225** (**2c**), 31270 (3c)

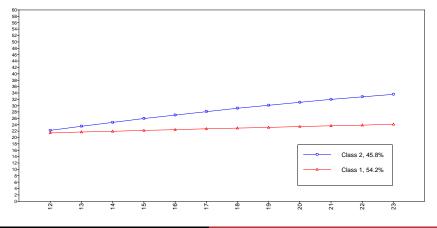

#### 2-Class Skew-T versus 4-Class Normal

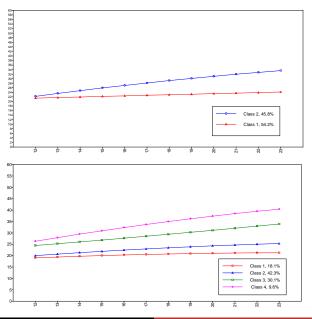

# 2-Class Skew-T: Estimated Percentiles (Note: Not Growth Curves)

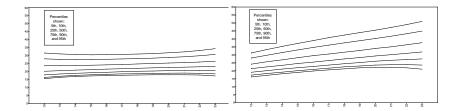

### 2-Class Skew-T: Intercept Growth Factor (Age 17)

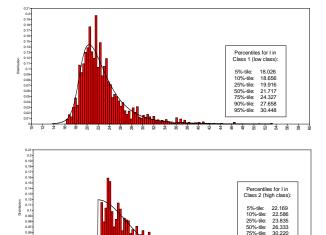

0.02-

90%-tile: 35.494 95%-tile: 39.936

# Regressing Class on a MOMED Covariate ("c ON x"): 2-Class Skew-T versus 4-Class Normal

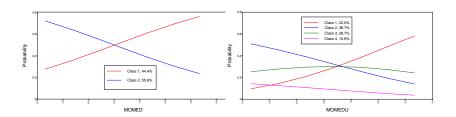

Recall the estimated trajectory means for skew-t versus normal:

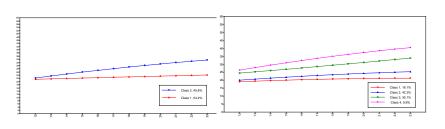

# 6.12 Growth Mixture Modeling: Math Achievement Trajectory Classes and High School Dropout. An Example of Substantive Checking via Predictive Validity

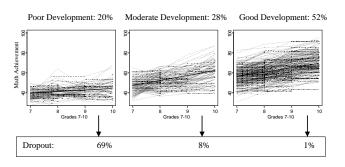

Source: Muthén (2003). Statistical and substantive checking in growth mixture modeling. Psychological Methods.

- Does the normal mixture solution hold up when checking with non-normal mixtures?

### Growth Mixture Modeling: Math Achievement Trajectory Classes and High School Dropout

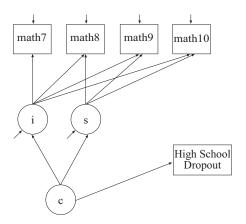

# Growth Mixture Modeling: Math Achievement Trajectory Classes and High School Dropout

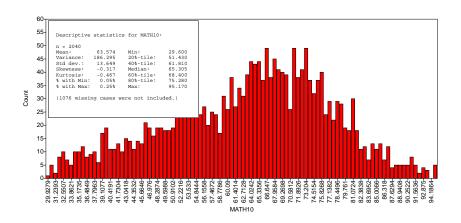

## Growth Mixture Modeling: Math Achievement Trajectory Classes and High School Dropout

Best solutions, 3 classes (LL, no. par's, BIC):

- Normal distribution: -34459, 32, 69175
- T distribution: -34453, 35, 69188
- Skew-normal distribution: -34442, 38, 69191
- Skew-t distribution: -34439, 42, 69207

Percent in low, flat class and odds ratios for dropout vs not, comparing low, flat class with the best class:

- Normal distribution: 18 %, OR = 17.1
- T distribution: 19 %, OR = 20.6
- Skew-normal distribution: 26 %, OR = 23.8
- Skew-t distribution: 26 %, OR = 37.3

#### 6.13 Cat's Cradle Concern

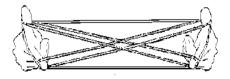

Source: Sher, Jackson, Steinley (2011). Alcohol use trajectories and the ubiquitous cat's cradle: Cause for concern? Journal of Abnormal Psychology.

#### Cat's Cradle Concern: Generated Data (n = 2,000)

Data from a 3-class skew-t (S/K=1.5/4). 3-class skew-t, BIC=43566:

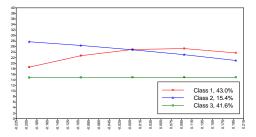

4-class normal - cat's cradle with a high/chronic class, BIC=44935:

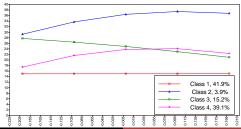

### 6.14 Disadvantages of Non-Normal Mixture Modeling

- Much slower computations than normal mixtures, especially for large sample sizes
- Needs larger samples; small class sizes can create problems (but successful analyses can be done at n = 100-200)
- Needs more random starts than normal mixtures to replicate the best loglikelihood
- Lower entropy
- Needs continuous variables
- Needs continuous variables with many distinct values: Likert scales treated as continuous variables may not carry enough information
- Models requiring numerical integration not yet implemented (required with factors behind categorical and count variables, although maybe not enough information)

### Advantages of Non-Normal Mixture Modeling

#### Non-normal mixtures

- Can fit the data considerably better than normal mixtures
- Can use a more parsimonious model
- Can reduce the risk of extracting latent classes that are merely due to non-normality of the outcomes
- Can check the stability/reproducibility of a normal mixture solution
- Can describe the percentiles of skewed distributions

### Advantages of Normal Mixture Modeling

#### Normal mixtures

- Can carve out smaller subgroups in the sample that non-normal mixture modeling might miss, such as tail subgroups with different behaviors
- Can handle smaller class sizes
- Can be computed relatively quickly
- Can be used as a starting point for non-normal mixture modeling
- Can be robust to mild non-normality (LSAY math example, CACE for JOBS data) - skew/kurtosis less than plus/minus 0.5?

### 6.15 Mplus Specifications

DISTRIBUTION=SKEWT/SKEWNORMAL/TDIST in the ANALYSIS command makes it possible to access non-normality parameters in the MODEL command

- Skew parameters are given as  $\{y\}$ ,  $\{f\}$ , where the default is  $\{f\}$  and class-varying. Having both  $\{y\}$  and  $\{f\}$  is not identified
- Degrees of freedom parameters are given as  $\{df\}$  where the default is class-varying
- df < 1: mean not defined, df < 2: variance not defined, df < 3: skewness not defined. Density can still be obtained
- Class-varying {f} makes it natural to specify class-varying f variance
- Normal part of the distribution can get zero variances (fixed automatically), with only the non-normal part remaining

#### 6.16 Mplus Input Example: NLSY BMI 2-Class Skew-T GMN

VARIABLE: NAMES = id gender age\_1996 age\_1997 race1 bmi12\_2

bmi13 2 bmi14 2 bmi15 2 bmi16 2 bmi17 2 bmi18 2 bmi19 2 bmi20\_2 bmi21\_2 bmi22\_2 bmi23\_2 black hisp mixed c1 c2 c3 c1\_wom c2\_wom c3\_wom momedu par\_bmi bio1\_bmi bio2\_bmi

bmi\_par currsmkr97 bingedrnk97 mjuse97 cent\_msa liv2prnts adopted income hhsize97;

USEVARIABLES = bmi12 2 bmi13 2 bmi14 2

bmi15\_2 bmi16\_2 bmi17\_2 bmi18\_2

bmi19\_2 bmi20\_2 bmi21\_2 bmi22\_2 bmi23\_2:

USEOBSERVATIONS = gender EQ -1;

MISSING = ALL (9999):

CLASSES = c(2):

ANALYSIS: TYPE = MIXTURE:

STARTS = 400 80: PROCESSORS = 8;

**DISTRIBUTION = SKEWT**;

ESTIMATOR = MLR:

#### Mplus Input Example, Continued

```
MODEL:
                  %OVERALL%
                  i s q |bmi12_2@-.5 bmi13_2@-.4 bmi14_2@-.3
                  bmi15_2@-.2 bmi16_2@-.1 bmi17_2@0 bmi18_2@.1
                  bmi19_2@.2 bmi20_2@.3 bmi21_2@.4 bmi22_2@.5 bmi23_2@.6:
                  %c#1%
                  i-q;
                  i-q WITH i-q;
                  bmi12_2-bmi23_2(1);
                  %c#2%
                  i-q;
                  i-q WITH i-q;
                  bmi12_2-bmi23_2(2);
OUTPUT:
                 TECH1 TECH4 TECH8 RESIDUAL;
PLOT:
                 TYPE = PLOT3:
                  SERIES = bmi12\_2-bmi23\_2(s);
```

#### Mplus Output Excerpts: NLSY BMI 2-Class Skew-T GMM

ONE OR MORE PARAMETERS WERE FIXED TO AVOID SINGULARITY OF THE INFORMATION MATRIX. THE SINGULARITY IS MOST LIKELY BECAUSE THE MODEL IS NOT IDENTIFIED, OR BECAUSE OF EMPTY CELLS IN THE JOINT DISTRIBUTION OF THE CATEGORICAL VARIABLES IN THE MODEL.

THE FOLLOWING PARAMETERS WERE FIXED:

Parameter 5, %C#1%: I Parameter 6, %C#1%: S WITH I Parameter 8, %C#1%: Q WITH I

THIS MAY ALSO BE DUE TO RESIDUAL VARIANCES CONVERGING TO 0. THESE RESIDUAL VARIANCES AND CORRESPONDING COVARIANCES ARE FIXED TO 0.

#### Mplus Output, Continued

| 445 3  | 0.000<br>5.046<br>0.085 | 999.000<br>3.758<br>2.230 | 999.000<br>0.000<br>0.026            |
|--------|-------------------------|---------------------------|--------------------------------------|
|        |                         |                           |                                      |
| 779 20 | 0.085                   | 2.230                     | 0.026                                |
|        |                         |                           |                                      |
|        |                         |                           |                                      |
| 000 0  | 0.000                   | 999.000                   | 999.000                              |
|        |                         |                           |                                      |
| 000 0  | 0.000                   | 999.000                   | 999.000                              |
|        | 006                     | 3 775                     | 0.000                                |
|        |                         |                           | 000 0.000 999.000<br>823 4.986 3.775 |

#### Mplus Output, Continued

Skew and Df Parameters

| Latent Class 1 |        |       |        |       |  |  |
|----------------|--------|-------|--------|-------|--|--|
| I              | 6.236  | 0.343 | 18.175 | 0.000 |  |  |
| S              | 3.361  | 0.542 | 6.204  | 0.000 |  |  |
| Q              | -2.746 | 1.399 | -1.963 | 0.050 |  |  |
| DF             | 3.516  | 0.403 | 8.732  | 0.000 |  |  |
| Latent Class 2 |        |       |        |       |  |  |
| I              | 4.020  | 0.279 | 14.408 | 0.000 |  |  |
| S              | -0.875 | 0.381 | -2.296 | 0.022 |  |  |
| Q              | 3.399  | 1.281 | 2.653  | 0.008 |  |  |
| DF             | 3.855  | 0.562 | 6.859  | 0.000 |  |  |

#### Mplus Output, Continued

Technical 4 Output: Estimates derived from the model for Class 1

Estimated means for the latent variables

I S Q 1 28.138 10.516 -2.567

Estimated covariance matrix for the latent variables

I S Q
I 48.167
S 25.959 40.531
Q -21.212 32.220 113.186

### Mplus Output Example, Continued

| Estimated correlation matrix |
|------------------------------|
| for the latent variables     |

|                                         | I          | S          | Q           |  |  |  |
|-----------------------------------------|------------|------------|-------------|--|--|--|
| I                                       | 1.000      |            |             |  |  |  |
| S                                       | 0.588      | 1.000      |             |  |  |  |
| Q                                       | -0.287     | 0.476      | 1.000       |  |  |  |
| Estimated skew for the latent variables |            |            |             |  |  |  |
| 1                                       | I<br>6.653 | S<br>3.437 | Q<br>-1.588 |  |  |  |

#### 7. SEM Allowing Non-Normal Distributions

Non-Normal SEM with t, skew-normal, and skew-t distributions:

- Allowing a more general model, including non-linear conditional expectation functions and heteroscedasticity
- Chi-square test of model fit using information on skew and df
- Missing data handling avoiding the normality assumption of FIML
- Mediation modeling allowing general direct and indirect effects
- Percentile estimation of the skewed factor distributions

#### Mplus offers six types of SEM:

- Regular SEM: Distribution = Normal
- ESEM: Exploratory factor analysis measurement model
- BSEM: Bayesian analysis with small-variance priors
- SSEM: Skewed SEM; Distribution = tdist/skew/skewt

#### ML Estimation: Normality Violations in SEM

- ML estimate robustness to non-normality in SEM
- SEs and chi-square can be adjusted for non-normality (sandwich estimator, "Satorra-Bentler")
- MLE robustness doesn't hold if residuals and factors are not independent (Satorra, 2002)
- Asparouhov-Muthén (2014):

There is a preconceived notion that standard structural models are sufficient as long as the standard errors of the parameter estimates are adjusted for failure of the normality assumption, but this is not really correct. Even with robust estimation the data is reduced to means and covariances. Only the standard errors of the parameter estimates extract additional information from the data. The parameter estimates themselves remain the same, i.e., the structural model is still concerned with fitting only the means and the covariances and ignoring everything else.

#### Non-Normal SEM

$$Y = v + \Lambda \eta + \varepsilon$$
$$\eta = \alpha + B \eta + \Gamma X + \xi$$

where

$$(\varepsilon, \xi) \sim rMST(0, \Sigma_0, \delta, DF)$$

and

$$\Sigma_0 = \left( \begin{array}{cc} \Theta & 0 \\ 0 & \Psi \end{array} \right).$$

The vector of parameters  $\delta$  is of size P+M and can be decomposed as  $\delta = (\delta_Y, \delta_\eta)$ . From the above equations we obtain the conditional distributions

$$\begin{split} \eta | X \sim \textit{rMST}((I - B)^{-1}(\alpha + \Gamma X), (I - B)^{-1} \Psi((I - B)^{-1})^T, (I - B)^{-1} \delta_{\eta}, DF) \\ Y | \eta \sim \textit{rMST}(\nu + \Lambda \eta, \Theta, \delta_Y, DF) \\ Y | X \sim \textit{rMST}(\mu, \Sigma, \delta_2, DF) \end{split}$$

### 7.1 SEM Chi-Square Testing with Non-Normal Distributions

Adding skew and df parameters to the means, variances, and covariances of the unrestricted H1 model

SEM Likelihood-Ratio Chi-Square Testing

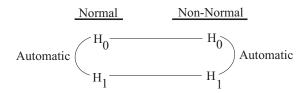

- Non-normal H0 vs H1 test obtained by the H1MODEL option of the OUTPUT command
- Not provided by default because it can be computationally demanding
- H1MODEL has two settings: COVARIANCE (default) and SEQUENTIAL
- H1STARTS: Convergence may be difficult for the H1 model

#### 7.2 Missing Data with Non-Normal Distributions

- Modeling with missing data via the FIML estimator is not robust to the normality assumptions
- The t-distribution EM-algorithm by Liu and Rubin (1995)

A simulated example of the effect of normality violation:

- Skew-normal distribution with 5 variables and n = 100000
- Missing data for the first variable using the following MAR missing data mechanism

$$P(Y_1 \text{ is missing}) = \frac{1}{1 + Exp(-1 + Y2 + Y3 + Y4 + Y5)}.$$
 (32)

- Population mean for  $Y_1$  is  $3\sqrt{2/\pi} \approx 2.4$
- The standard FIML estimator assuming normality estimates the mean of  $Y_1$  as 2.1
- Using the correct distributional assumption and estimating the saturated skew-normal model the mean estimate is 2.4

#### 7.3 Path Analysis Mediation Model for BMI

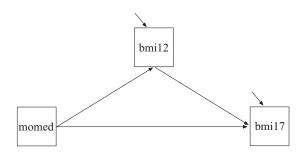

#### Mplus Input: BMI Path Analysis

TITLE: NLSY 97 Non-normal SEM

DATA: FILE IS nlsy97\_clean.dat;

NAMES = id gender age\_1996 age\_1997 race1 bmi12\_2 VARIABLE:

bmi13\_2 bmi14\_2 bmi15\_2 bmi16\_2 bmi17\_2 bmi18\_2

bmi19 2 bmi20 2 bmi21 2 bmi22 2 bmi23 2

black hisp mixed c1 c2 c3 c1\_wom c2\_wom c3\_wom momedu par\_bmi bio1\_bmi bio2\_bmi bmi\_par currsmkr97 bingedrnk97 mjuse97 cent\_msa

liv2prnts adopted income hhsize97;

USEVARIABLES = bmi12\_2 bmi17\_2 momedu;

USEOBSERVATIONS = gender eq -1;

MISSING = ALL (9999);

ANALYSIS: TYPE = GENERAL: COVERAGE = 0:

DISTRIBUTION = SKEWT:

STARTS = 32 8; ! typically not necessary

PROCESSORS = 8:

MODEL: bmi17\_2 ON bmi12\_2:

bmi12 2 ON momedu:

TECH1 TECH4 TECH8 RESIDUAL STANDARDIZED H1MODEL: OUTPUT:

PLOT: TYPE = PLOT3:

# Regression of BMI17 on BMI12: Skew-T vs Normal

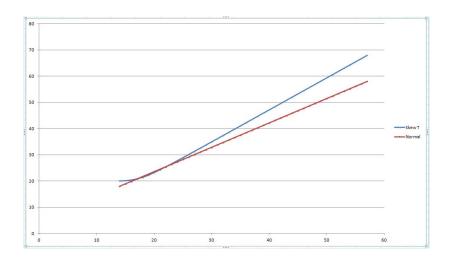

# 7.4 When Can We Use Z-Tests and the Usual Direct and Indirect Effects?

$$Y1 = \alpha_1 + \beta_1 Y2 + \beta_2 X + \varepsilon_1, \tag{33}$$

$$Y2 = \alpha_2 + \beta_3 X + \varepsilon_2. \tag{34}$$

- Z-tests can be used when there is linearity
- Normal and non-normal model estimates comparable when there is linearity
- The usual direct  $(\beta_2)$  and indirect  $(\beta_1 \times \beta_3)$  effects can be used when both equations are linear

When do we have linearity?

#### When Do We Have Linearity?

$$Y1 = \alpha_1 + \beta_1 Y2 + \beta_2 X + \varepsilon_1, \tag{35}$$

$$Y2 = \alpha_2 + \beta_3 X + \varepsilon_2. \tag{36}$$

#### Questions:

- $\bullet \quad \beta_1: E(Y1|Y2,X) \text{ linear in } Y2?$
- ② Direct effect,  $\beta_2$ : E(Y1|Y2,X) linear in X?
- $\mathfrak{S}_3$ : E(Y2|X) linear in X?
- **1** Total effect,  $\beta_1 \times \beta_3 + \beta_2$ : E(Y1|X) linear in X?

#### Answers:

- $\varepsilon_1$  and  $\varepsilon_2$  not skewed: (1) Yes, (2) Yes, (3) Yes, (4) Yes
- $\varepsilon_1$  skewed but not  $\varepsilon_2$ : (1) Yes, (2) Yes, (3) Yes, (4) Yes
- $\varepsilon_1$  not skewed but  $\varepsilon_2$  skewed: (1) Yes, (2) Yes, (3) Yes, (4) Yes
- $\varepsilon_1$  and  $\varepsilon_2$  skewed: (1) No, (2) Yes, (3) Yes, (4) No

#### Conclusions

- Linearity is always fulfilled for  $\beta_2$  and  $\beta_3$
- Usual indirect effect  $\beta_1 \times \beta_3$  is ok if at most one of the residuals is skewed

#### 7.5 Path Analysis of the ATLAS Data (n = 861)

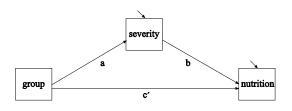

- ATLAS (Adolescent Training and Learning to Avoid Steroids) intervention
- Aimed at increasing perceived severity of using steroids among athletes
- Perceived severity of using steroids is in turn hypothesized to increase good nutrition behaviors

Source: MacKinnon et al. (2004) in MBR.

#### Histograms for the ATLAS Data (n = 861)

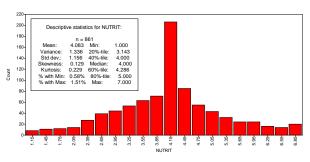

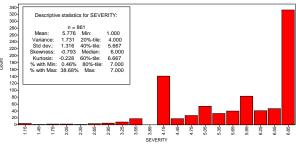

### Mplus Input using Skew-T: Path Analysis of ATLAS Data

TITLE: ATLAS

DATA: FILE = mbr2004atlas.txt;

VARIABLE: NAMES = obs group severity nutrit; USEVARIABLES = group - nutrit;

ANALYSIS: ESTIMATOR = ML:

DISTRIBUTION = SKEWT;

MODEL: severity ON group (a);

nutrit ON severity (b)

group;

OUTPUT: TECH1 TECH4 TECH8 RESIDUAL STANDARDIZED CINTERVAL;

PLOT: TYPE = PLOT3;

#### Mplus Output Warning using Skew-T: ATLAS Example

THE STANDARD ERRORS OF THE MODEL PARAMETER ESTIMATES MAY NOT BE
TRUSTWORTHY FOR SOME PARAMETERS DUE TO A NON-POSITIVE DEFINITE
FIRST-ORDER DERIVATIVE PRODUCT MATRIX. THIS MAY BE DUE TO THE STARTING
VALUES BUT MAY ALSO BE AN INDICATION OF MODEL NONIDENTIFICATION. THE
CONDITION NUMBER IS 0.515D-11. PROBLEM INVOLVING THE FOLLOWING PARAMETER:

Parameter 9, { NUTRIT }

THIS MAY ALSO BE DUE TO RESIDUAL VARIANCES CONVERGING TO 0.

ONE OR MORE PARAMETERS WERE FIXED TO AVOID SINGULARITY OF THE INFORMATION MATRIX. THE SINGULARITY IS MOST LIKELY BECAUSE THE MODEL IS NOT IDENTIFIED, OR BECAUSE OF EMPTY CELLS IN THE JOINT DISTRIBUTION OF THE CATEGORICAL VARIABLES IN THE MODEL.

THE FOLLOWING PARAMETERS WERE FIXED:

Parameter 6, SEVERITY

Parameter 10, { DF }

THIS MAY ALSO BE DUE TO RESIDUAL VARIANCES CONVERGING TO 0.

THESE RESIDUAL VARIANCES AND CORRESPONDING COVARIANCES ARE FIXED TO 0.

### Mplus TECH8 Output

#### TECHNICAL 8 OUTPUT FOR STARTING VALUE SET 7

| E STEP              | ITER   | LOGLIKELIHOOD   | ABS CHANGE   | REL CHANGE | ALGORITHM |
|---------------------|--------|-----------------|--------------|------------|-----------|
|                     | 1      | -0.73445257D+04 | 0.0000000    | 0.0000000  | EM        |
|                     | 2      | -0.24821348D+04 | 4862.3909305 | 0.6620429  | EM        |
|                     | 3      | -0.24821348D+04 | 0.0000000    | 0.0000000  | EM        |
| Minimal I amb 4-22. | 0.0000 |                 |              |            |           |
| Minimal Lambda^2:   | 0.0000 |                 |              |            |           |
| Minimal Lambda^2:   | 0.0000 |                 |              |            |           |

### Mplus Output using Skew-T: ATLAS Example

#### MODEL FIT INFORMATION

| 10        |
|-----------|
| -2482.100 |
|           |
| 4984.200  |
| 5031.781  |
| 5000.024  |
|           |
|           |

### Mplus Output using Skew-T, Continued

#### MODEL RESULTS

|                        | Estimate | S.E.    | Est./S.E. | Two-Tailed<br>P-Value |
|------------------------|----------|---------|-----------|-----------------------|
| SEVERITY ON            |          |         |           |                       |
| GROUP                  | 0.001    | 0.007   | 0.221     | 0.825                 |
| NUTRIT ON              |          |         |           |                       |
| SEVERITY               | 16.156   | 75.696  | 0.213     | 0.831                 |
| GROUP                  | -0.042   | 0.178   | -0.234    | 0.815                 |
| Intercepts             |          |         |           |                       |
| SEVERITY               | 7.026    | 0.004   | 1583.721  | 0.000                 |
| NUTRIT                 | -109.337 | 531.877 | -0.206    | 0.837                 |
| Residual Variances     |          |         |           |                       |
| SEVERITY               | 0.000    | 0.000   | 999.000   | 999.000               |
| NUTRIT                 | 1.299    | 0.249   | 5.224     | 0.000                 |
| Skew and Df Parameters |          |         |           |                       |
| SEVERITY               | -1.815   | 0.044   | -41.431   | 0.000                 |
| NUTRIT                 | 29.191   | 137.394 | 0.212     | 0.832                 |
| DF                     | 9763.312 | 0.000   | 999.000   | 999.000               |
|                        |          |         | 0.212     |                       |

# Mplus Input Switching to Skew-Normal: ATLAS Example

ANALYSIS: ESTIMATOR = ML;

DISTRIBUTION = SKEW;

MODEL: severity ON group (a);

nutrit ON severity (b)

group;

OUTPUT: TECH1 TECH4 TECH8 RESIDUAL STANDARDIZED CINTERVAL;

PLOT: TYPE = PLOT3;

#### Mplus Output Warning using Skew-Normal

ONE OR MORE PARAMETERS WERE FIXED TO AVOID SINGULARITY OF THE INFORMATION MATRIX. THE SINGULARITY IS MOST LIKELY BECAUSE THE MODEL IS NOT IDENTIFIED, OR BECAUSE OF EMPTY CELLS IN THE JOINT DISTRIBUTION OF THE CATEGORICAL VARIABLES IN THE MODEL.

THE FOLLOWING PARAMETERS WERE FIXED:

Parameter 6. SEVERITY

Parameter 9, { NUTRIT }

THIS MAY ALSO BE DUE TO RESIDUAL VARIANCES CONVERGING TO 0. THESE RESIDUAL VARIANCES AND CORRESPONDING COVARIANCES ARE FIXED TO 0.

TECH8 Minimal Lambda: 0.0000

### Mplus Output using Skew-Normal

#### MODEL RESULTS

|                        | Estimate       | S.E.  | Est./S.E. | Two-Tailed<br>P-Value |
|------------------------|----------------|-------|-----------|-----------------------|
| SEVERITY ON            |                |       |           |                       |
| GROUP                  | 0.001          | 0.007 | 0.214     | 0.830                 |
| NUTRIT ON              |                |       |           |                       |
| SEVERITY               | 0.768          | 0.034 | 22.363    | 0.000                 |
| GROUP                  | -0.019         | 0.079 | -0.239    | 0.811                 |
| Intercepts             | # 0 <b>0</b> # | 0.004 | 4505 550  | 0.000                 |
| SEVERITY               | 7.027          | 0.004 | 1587.559  | 0.000                 |
| NUTRIT                 | -1.215         | 0.213 | -5.701    | 0.000                 |
| Residual Variances     |                |       |           |                       |
| SEVERITY               | 0.000          | 0.000 | 999.000   | 999.000               |
| NUTRIT                 | 1.325          | 0.064 | 20.748    | 0.000                 |
| Skew and Df Parameters |                |       |           |                       |
| SEVERITY               | -1.815         | 0.044 | -41.438   | 0.000                 |
| NUTRIT                 | 1.261          | 0.000 | 999.000   | 999.000               |

### Mplus Input using Skew-Normal with {nutrit@0}

ANALYSIS: ESTIMATOR = ML;

DISTRIBUTION = SKEW;

MODEL: severity ON group (a);

nutrit ON severity (b);

group;

 ${nutrit@0};$ 

MODEL CONSTRAINT: NEW(indirect);

indirect = a\*b;

OUTPUT: TECH1 TECH4 TECH8 RESIDUAL STANDARDIZED CINTERVAL;

PLOT: TYPE = PLOT3;

### Mplus Output

#### MODEL FIT INFORMATION

| Number of Free Parameters | 8         |
|---------------------------|-----------|
| Loglikelihood<br>H0 Value | -2482.121 |
| Information Criteria      |           |
| Akaike (AIC)              | 4980.242  |
| Bayesian (BIC)            | 5018.307  |
| Sample-Size Adjusted BIC  | 4992.901  |
| (n* = (n+2) / 24)         |           |

### Mplus Output, Continued

#### MODEL RESULTS

|                           | Estimate | S.E.  | Est./S.E. | Two-Tailed<br>P-Value |
|---------------------------|----------|-------|-----------|-----------------------|
| SEVERITY ON               |          |       |           |                       |
| GROUP                     | 0.001    | 0.007 | 0.214     | 0.830                 |
| NUTRIT ON                 |          |       |           |                       |
| SEVERITY                  | 0.074    | 0.030 | 2.453     | 0.014                 |
| GROUP                     | -0.018   | 0.079 | -0.227    | 0.820                 |
| Intercepts                |          |       |           |                       |
| SEVERITY                  | 7.027    | 0.004 | 1587.598  | 0.000                 |
| NUTRIT                    | 3.667    | 0.178 | 20.630    | 0.000                 |
| Residual Variances        |          |       |           |                       |
| SEVERITY                  | 0.000    | 0.000 | 999.000   | 999.000               |
| NUTRIT                    | 1.325    | 0.064 | 20.748    | 0.000                 |
| Skew and Df Parameters    |          |       |           |                       |
| SEVERITY                  | -1.815   | 0.044 | -41.438   | 0.000                 |
| NUTRIT                    | 0.000    | 0.000 | 999.000   | 999.000               |
| New/Additional Parameters |          |       |           |                       |
| INDIRECT                  | 0.000    | 0.000 | 0.214     | 0.831                 |

# Mplus Input for Regular Normal Distribution: ATLAS Example

TITLE: ATLAS

DATA: FILE = mbr2004atlas.txt;

VARIABLE: NAMES = obs group severity nutrit;

USEVARIABLES = group - nutrit; ANALYSIS: ESTIMATOR = ML:

MODEL: ESTIMATOR – ML, severity ON group (a);

nutrit ON severity (b)

group;

MODEL CONSTRAINT: NEW(indirect);

indirect = a\*b;

OUTPUT: TECH1 TECH8 STANDARDIZED CINTERVAL;

PLOT: TYPE = PLOT3;

# Mplus Output for Regular Normal Distribution: ATLAS Example

#### MODEL FIT INFORMATION

| Number of Free Parameters | 7         |
|---------------------------|-----------|
| Loglikelihood             |           |
| H0 Value                  | -2795.639 |
| H1 Value                  | -2795.639 |
| Information Criteria      |           |
| Akaike (AIC)              | 5605.277  |
| Bayesian (BIC)            | 5638.584  |
| Sample-Size Adjusted BIC  | 5616.354  |
| (n* = (n+2) / 24)         |           |
|                           |           |

### Mplus Output for Regular Normal Distribution, Continued

#### MODEL RESULTS

|                           | Estimate | S.E.  | Est./S.E. | Two-Tailed<br>P-Value |
|---------------------------|----------|-------|-----------|-----------------------|
| SEVERITY ON               |          |       |           |                       |
| GROUP                     | 0.273    | 0.089 | 3.058     | 0.002                 |
| NUTRIT ON                 |          |       |           |                       |
| SEVERITY                  | 0.074    | 0.030 | 2.453     | 0.014                 |
| GROUP                     | -0.018   | 0.079 | -0.228    | 0.820                 |
| Intercepts                |          |       |           |                       |
| SEVERITY                  | 5.648    | 0.061 | 92.308    | 0.000                 |
| NUTRIT                    | 3.667    | 0.178 | 20.630    | 0.000                 |
| Residual Variances        |          |       |           |                       |
| SEVERITY                  | 1.711    | 0.082 | 20.748    | 0.000                 |
| NUTRIT                    | 1.325    | 0.064 | 20.748    | 0.000                 |
| New/Additional Parameters |          |       |           |                       |
| INDIRECT                  | 0.020    | 0.011 | 1.913     | 0.056                 |

# Summary Comparison of Models for the ATLAS Example

| Model       | LL    | No. par's | BIC         |
|-------------|-------|-----------|-------------|
| Skew-t      | -2482 | 10        | 5032        |
|             | -2482 | 8         | <b>5018</b> |
| Skew-normal | -2482 | 8         | 5639        |
| Normal      | -2796 | 7         |             |
|             |       |           |             |

#### 7.6 Path Analysis of Firefighter Data (n = 354)

Intervention on eating fruits and vegetables

Y ON M X;

M ON X;

#### Sources:

- Yuan & MacKinnon (2009). Bayesian mediation analysis.
   Psychological Methods
- Elliot et al. (2007). The PHLAME (Promoting Healthy Lifestyles: Alternative Models Effects) firefighter study: outcomes of two models of behavior change. Journal of Occupational and Environental Medicine

### Firefighter M and Y Distributions

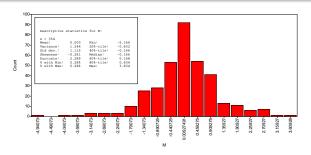

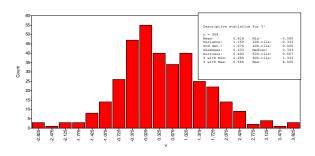

# Summary Comparison of Models for the Firefighter Example

| Distribution | LL    | Number of parameters      | BIC  |
|--------------|-------|---------------------------|------|
| Normal       | -1058 | 7                         | 2157 |
| t-dist       | -1045 | 8 (adding df)             | 2137 |
| Skew-normal  | -1055 | 9 (adding 2 skew)         | 2162 |
| Skew-t       | -1043 | 10 (adding df and 2 skew) | 2144 |
|              |       |                           |      |

#### The skew-normal run needed STARTS= 32 8

- The df parameter of the t-distribution is needed to capture the kurtosis, but skew parameters are not needed
- The t-distribution allows for heteroscedasticity in the Y residual as a function of M; the conditional expectation functions are linear; usual indirect effect valid

### Comparing Normal and T-Distribution Estimates

| Normal | distribution | - regular | SEM |
|--------|--------------|-----------|-----|
|        |              |           |     |

|                                       | Estimate    | S.E.  | Est./S.E. | Two-Tailed<br>P-Value |
|---------------------------------------|-------------|-------|-----------|-----------------------|
| M ON                                  |             |       |           |                       |
| X                                     | 0.397       | 0.119 | 3.346     | 0.001                 |
| Y ON                                  |             |       |           |                       |
| M                                     | 0.142       | 0.051 | 2.755     | 0.006                 |
| X                                     | 0.108       | 0.116 | 0.926     | 0.354                 |
| Intercepts                            |             |       |           |                       |
| Y                                     | 0.418       | 0.056 | 7.417     | 0.000                 |
| M                                     | 0.000       | 0.058 | 0.000     | 1.000                 |
| Residual Variances                    |             |       |           |                       |
| Y                                     | 1.125       | 0.085 | 13.304    | 0.000                 |
| M                                     | 1.203       | 0.090 | 13.304    | 0.000                 |
| New/Additional Parameters<br>INDIRECT | 0.056       | 0.026 | 2.127     | 0.033                 |
|                                       | T-distribut | ion   |           |                       |
| M ON                                  |             |       |           |                       |
| X                                     | 0.371       | 0.110 | 3.384     | 0.001                 |
| Y ON                                  |             |       |           |                       |
| M                                     | 0.119       | 0.059 | 2.003     | 0.045                 |
| X                                     | 0.134       | 0.115 | 1.161     | 0.246                 |
| Intercepts                            |             |       |           |                       |
| Y                                     | 0.384       | 0.055 | 6.940     | 0.000                 |
| M                                     | 0.005       | 0.053 | 0.093     | 0.926                 |
| Residual Variances                    |             |       |           |                       |
| Y                                     | 0.872       | 0.088 | 9.963     | 0.000                 |
| M                                     | 0.829       | 0.092 | 9.006     | 0.000                 |
| Skew and Df Parameters                |             |       |           |                       |
| DF                                    | 7.248       | 1.851 | 3.915     | 0.000                 |
| New/Additional Parameters INDIRECT    | 0.044       | 0.026 | 1.718     | 0.086                 |

### 7.7 Indirect and Direct Effects in Mediation Modeling

- Regular indirect and direct effects are not valid for skew-normal and skew-t
- Modeling non-normality and non-linearity needs the more general definitions based on counterfactuals

The key component of the causal effect definitions,  $E[Y(x,M(x^*)|C=c,Z=z]$ , can be expressed as follows integrating over the mediator M (C is covariate, Z is moderator, X is "cause"):

$$\begin{split} E[Y(x, M(x^*)) \mid C = c, Z = z] = \\ \int_{-\infty}^{+\infty} E[Y \mid C = c, Z = z, X = x, M = m] \times f(M \mid C = c, Z = z, X = x^*) \ \partial M. \end{split}$$

Muthén & Asparouhov (2014). Causal effects in mediation modeling: An introduction with applications to latent variables. Forthcoming in Structural Equation Modeling.

#### 7.8 Non-Normal Factor Distribution

Wall, Guo, & Amemiya (2012). Mixture factor analysis for approximating a nonnormally distributed continuous latent factor with continuous and dichotomous observed variables. Multivariate Behavioral Research.

- Normal-ML estimates robust to non-normality for  $\lambda s$ , but not for  $\gamma_u$ 

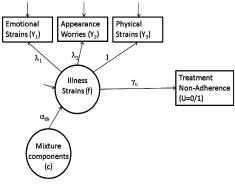

#### Non-Normal Factor Distribution

Figure 6 of Wall et al. (2012):

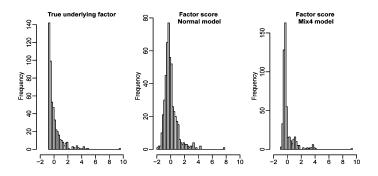

- Factor distribution can be more parsimoniously specified as skew-t than the authors' mixture of normals
- Mplus gives percentiles for the estimated distribution

#### Factor Distribution Estimated by 1-Class Skew-T

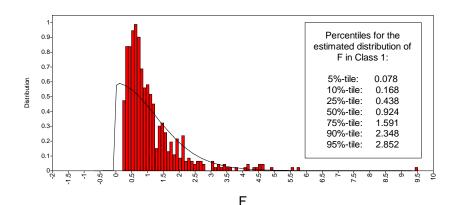